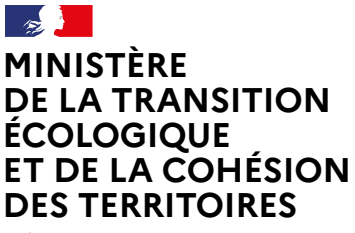

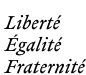

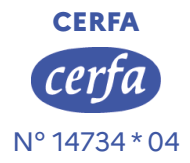

# **Demande d'examen au cas par cas préalable à la réalisation éventuelle d'une évaluation environnementale**

# **Article R. 122-3-1 du code de l'environnement**

**Ce formulaire sera publié sur le site internet de l'autorité chargée de l'examen au cas par cas. Avant de remplir cette demande, lire attentivement la notice explicative.**

Ce document est émis par le ministère en charge de l'écologie.

**Ce formulaire peut se remplir facilement sur ordinateur. Si vous ne disposez pas du logiciel adapté, vous pouvez télécharger Adobe Acrobat Reader gratuitement [via ce lien](https://get.adobe.com/fr/reader/)** 

**Cadre réservé à l'autorité chargée de l'examen au cas par cas**

Date de réception :  $\begin{array}{|c|c|c|c|c|}\n\hline\n2 & 2 & 0 \\
\hline\n\end{array}$ Dossier complet le :  $\begin{array}{|c|c|c|c|c|c|c|c|c|}\n\hline\n0 & 3 & 2 & 0 & 2 & 4 \\
\hline\n\end{array}$ N° d'enregistrement : 2024 DRIEAT UD77 043  $1 \ 2 \ 0 \ 2$ 

# **1 Intitulé du projet**

Le projet consiste à la création d'une production d'énergie par le biais d'une géothermie profonde sur le site de Villaroche, pour réduire de 73% les consommations de gaz et ainsi contribuer à nos objectifs de réduction de carbone. Le projet de géothermie vise à réduire les émissions de CO2 du site d'environ 6 000 tonnes de CO2 par an par rapport à la production gaz existante.

# **2 Identification du (ou des) maître(s) d'ouvrage ou du (ou des) pétitionaire(s)**

#### **2.1 Personne physique**

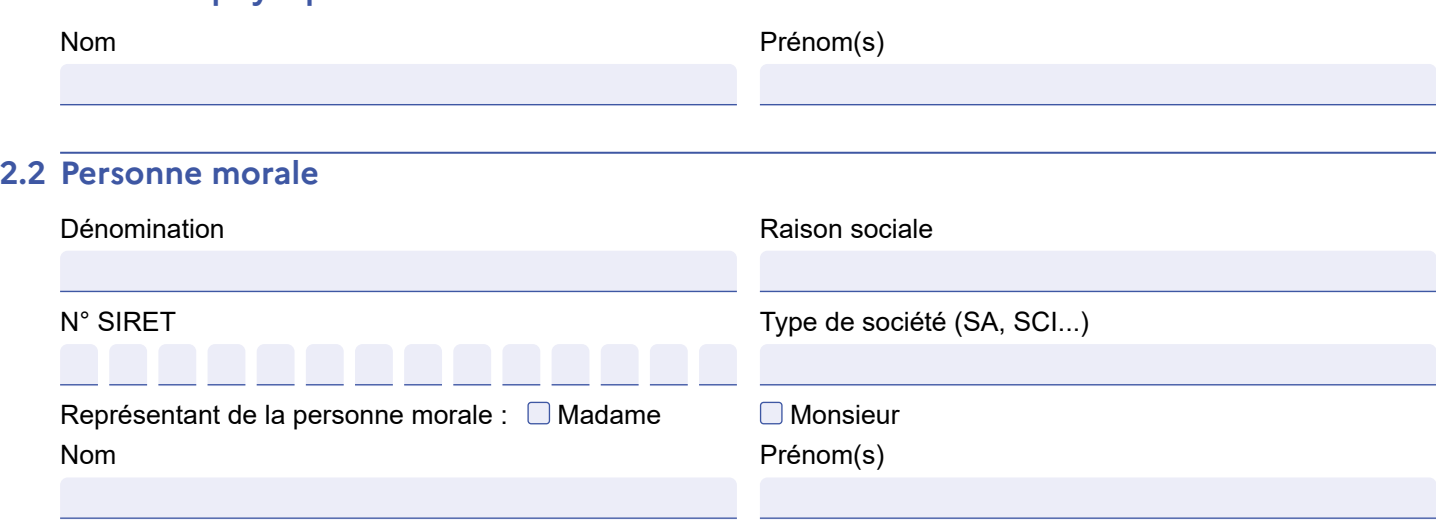

La loi n° 78-17 du 6 janvier 1978 relative à l'informatique, aux fichiers et aux libertés s'applique aux données nominatives portées dans ce formulaire. Elle garantit un droit d'accès et de rectifcation pour ces données auprès du service destinataire.

# **3 Catégorie(s) applicable(s) du tableau des seuils et critères annexé à l'article R. 122-2 du code de l'environnement et dimensionnement correspondant du projet**

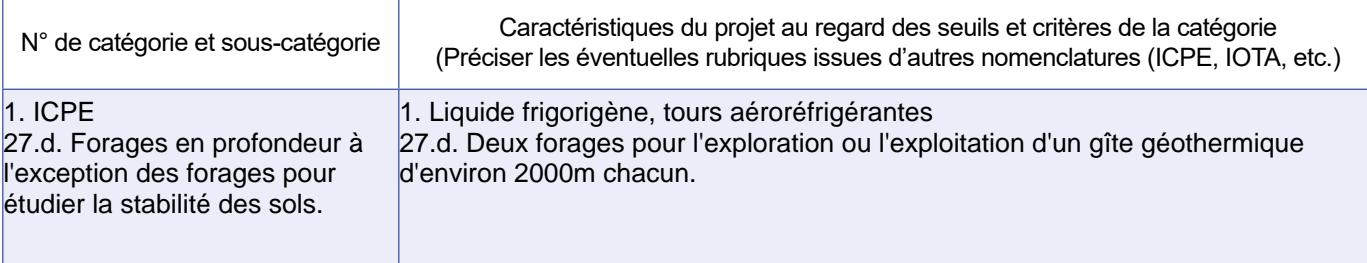

#### **3.1 Le projet fait-il l'objet d'un examen au cas par cas dans le cadre du dispositif prévu aux I et II de l'article R.122-2-1 du code de l'environnement ? (clause-filet) ?**

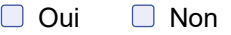

**3.2 Le projet fait-il l'objet d'une soumission volontaire à examen au cas par cas au titre du III de l'article R.122-2-1 ?**

**Oui** ■ Non

# **4 Caractéristiques générales du projet**

Doivent être annexées au présent formulaire les pièces énoncées à la rubrique 8.1 du formulaire.

### **4.1 Nature du projet, y compris les éventuels travaux de démolition**

Le projet est un projet de géothermie profonde. Il est prévu d'effectuer deux forages profonds déviés à partir d'une plateforme bétonnée et étanche à une profondeur d'environ 2000m. Ces 2 forages seront reliés à la future centrale géothermique + pompes à chaleur par l'intermédiaire d'une boucle géothermale. De nouveaux postes de livraison seront installés dans chaque bâtiment afin d'alimenter en chaleur l'ensemble des bâtiments du site.

Il n'y a pas de travaux de démolition prévus dans le cadre du projet de Villaroche.

#### **4.2 Objectifs du projet**

Ce projet consiste en l'implémentation d'une installation géothermique sur le site SAFRAN AIRCRAFT ENGINES à VILLAROCHE, en se raccordant au réseau de chaleur interne existant du site. L'objectif du projet et de capter l'aquifère du Dogger en profondeur pour exploiter la chaleur issue de l'eau géothermale. La température de la nappe dans cette zone est de 73°C (température estimée en fond de puits) et le débit de pompage maximal sera de 200 m3/h pour produire de la chaleur de manière décarbonée.

L'exploitation de cette nappe géothermale permettra d'alimenter en chaleur l'usine de Safran et de couvrir ses besoins.

Par ailleurs, la géothermie va se substituer en partie aux solutions gaz existantes, ce qui diminuera considérablement l'impact de environnementale de l'usine et réduire les gaz à effet de serre. Le projet vise à réduire les émissions de CO2 du site d'environ 6 000 tonnes de CO2 par an par rapport à la production gaz existante.

#### **4.3 Décrivez sommairement le projet**

#### **4.3.1 Dans sa phase travaux**

Partie sous-sol :

En amont des travaux de forage, une plateforme d'environ 5500m2 est construire afin d'accueillir les appareils nécessaires à la foration. Deux puits déviés seront forés en plusieurs étapes qui visent à assurer la stabilité du puits et de préserver les différents horizons géologiques traversés. Une fois la cible atteinte en profondeur, des tests sont effectués afin d'évaluer la production de l'installation géothermique .

Les travaux de forage durent trois mois et le fonctionnement est continu 24h/24h, 7j/7 pour limiter l'intervention dans le temps et protéger les aquifères sensibles.

Partie surface :

Les travaux envisagés incluent :

- Le démantèlement des installations existantes incompatibles ou obsolètes, notamment une chaudière, les pompes réseaux existantes et une partie des installations électriques

- La fourniture et l'installation des équipements hydrauliques, thermiques et électriques nécessaires à la mise en place de la centrale géothermique.

- L'intégration de la nouvelle centrale géothermique dans un bâtiment existant et son raccordement au réseau de chaleur du site, en veillant à respecter les normes techniques et environnementales en vigueur

#### **4.3.2 Dans sa phase d'exploitation et de démantèlement**

Après les travaux de forages, le site sera réhabilité via la mise en place d'une surface de maintenance autour du doublet. La centrale géothermique sera intégrée dans un bâtiment existant et le doublet mis en service pour alimenter l'usine en énergie thermique.

Un suivi technique de l'installation et de ses équipements est prévu afin de garantir leur bon fonctionnement.

**4.4 À quelle(s) procédure(s) administrative(s) d'autorisation le projet a-t-il été ou sera-t-il soumis ?**  $(i)$  La décision de l'autorité chargée de l'examen au cas par cas devra être jointe au(x) dossier(s) d'autorisation(s).

Le site est soumis à autorisation au titre des installations classées pour la protection de l'environnement.

## **4.5 Dimensions et caractéristiques du projet et superficie globale de l'opération - préciser les unités de mesure utilisées**

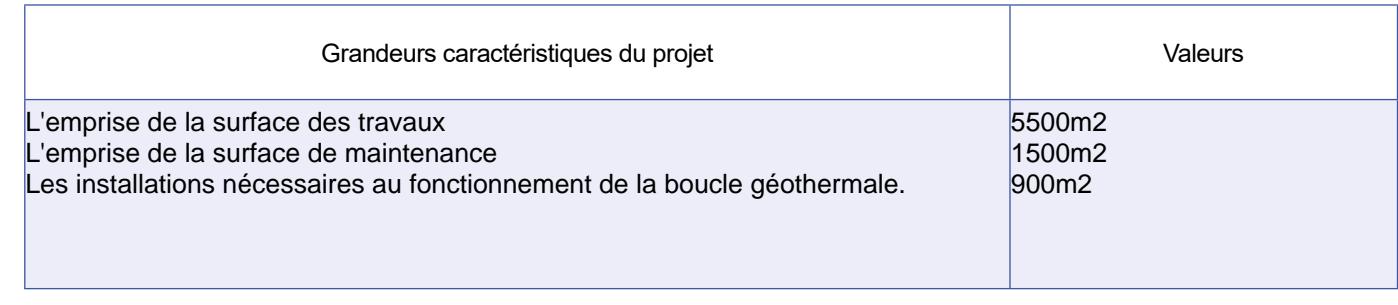

## **4.6 Localisation du projet**

#### **Adresse et commune d'implantation**

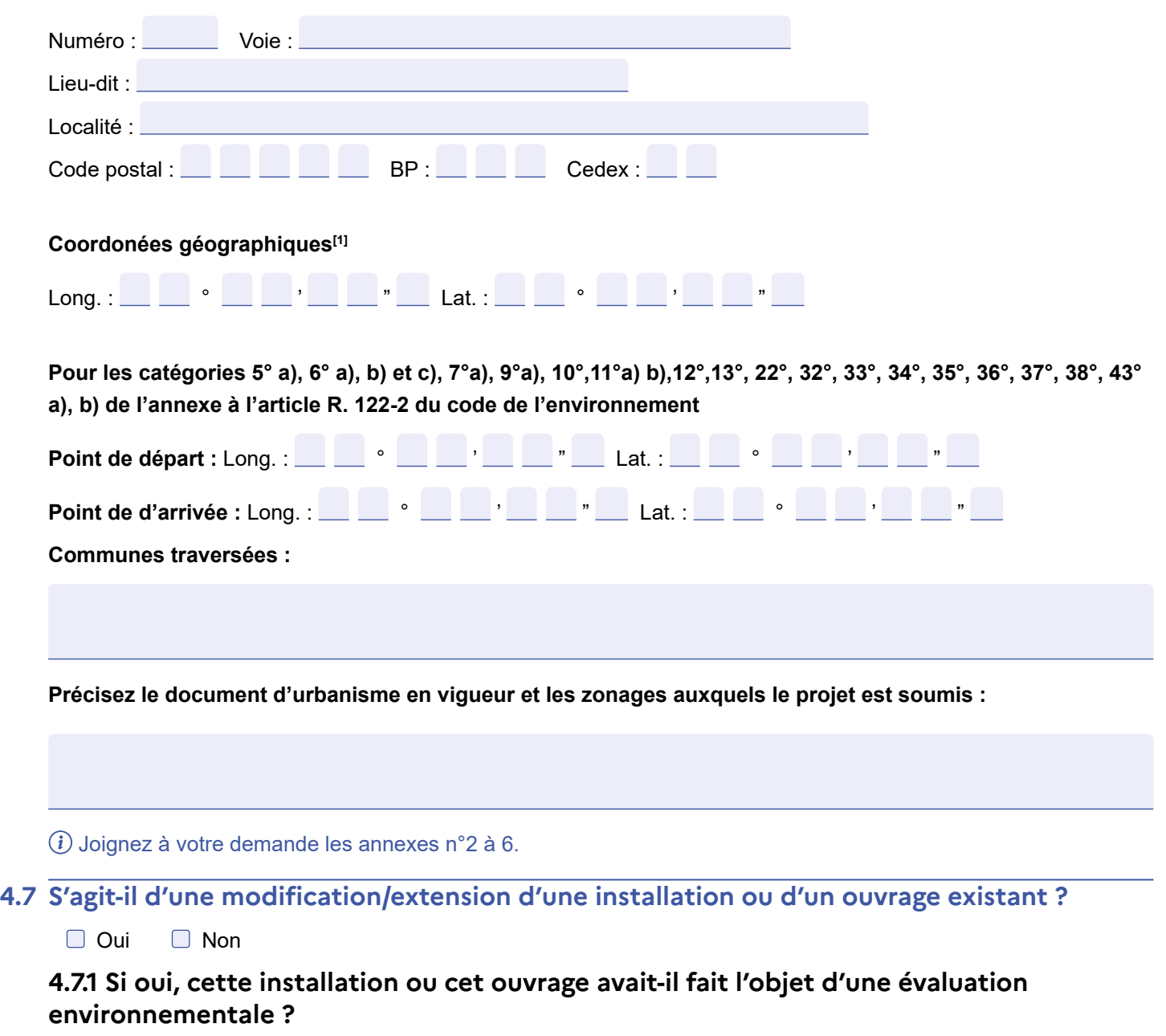

Oui ONon

**4.7.2 Si oui, décrivez sommairement les différentes composantes de votre projet et indiquez à quelle date il a été autorisé ? En cas de modification du projet, préciser les caractéristiques du projet ! avant /après ".**

## **5 Sensibilité environnementale de la zone d'implantation envisagée**

 Afn de réunir les informations nécessaires pour remplir le tableau ci-dessous, vous pouvez vous rapprocher des services instructeurs, et vous référer notamment à l'outil de cartographie interactive Géo-IDE, disponible sur le site de chaque direction régionale.

Le site Internet du ministère de l'environnement vous propose, dans la rubrique concernant la demande de cas par cas, la liste des sites internet où trouver les données environnementales par région utiles pour remplir le formulaire.

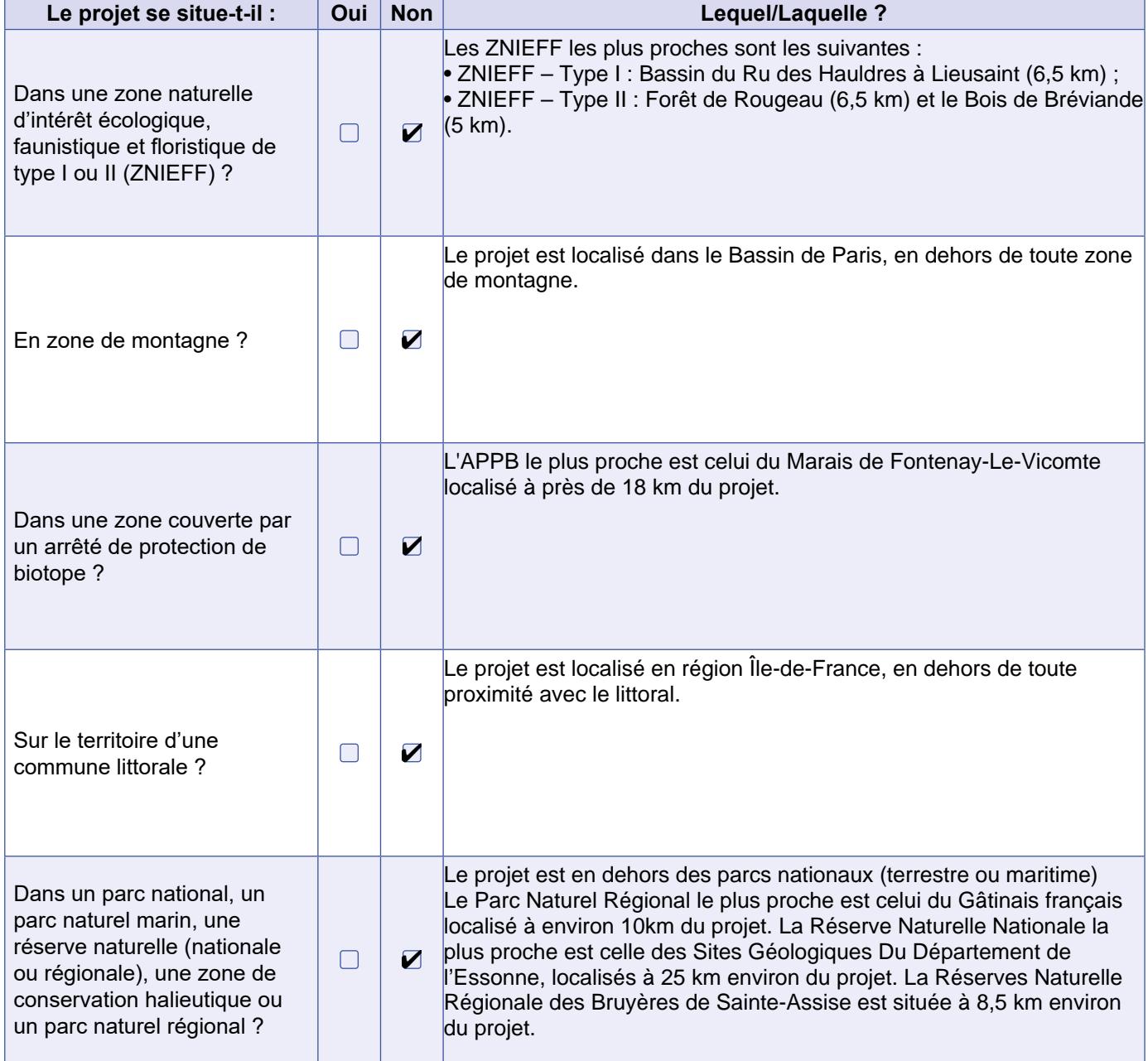

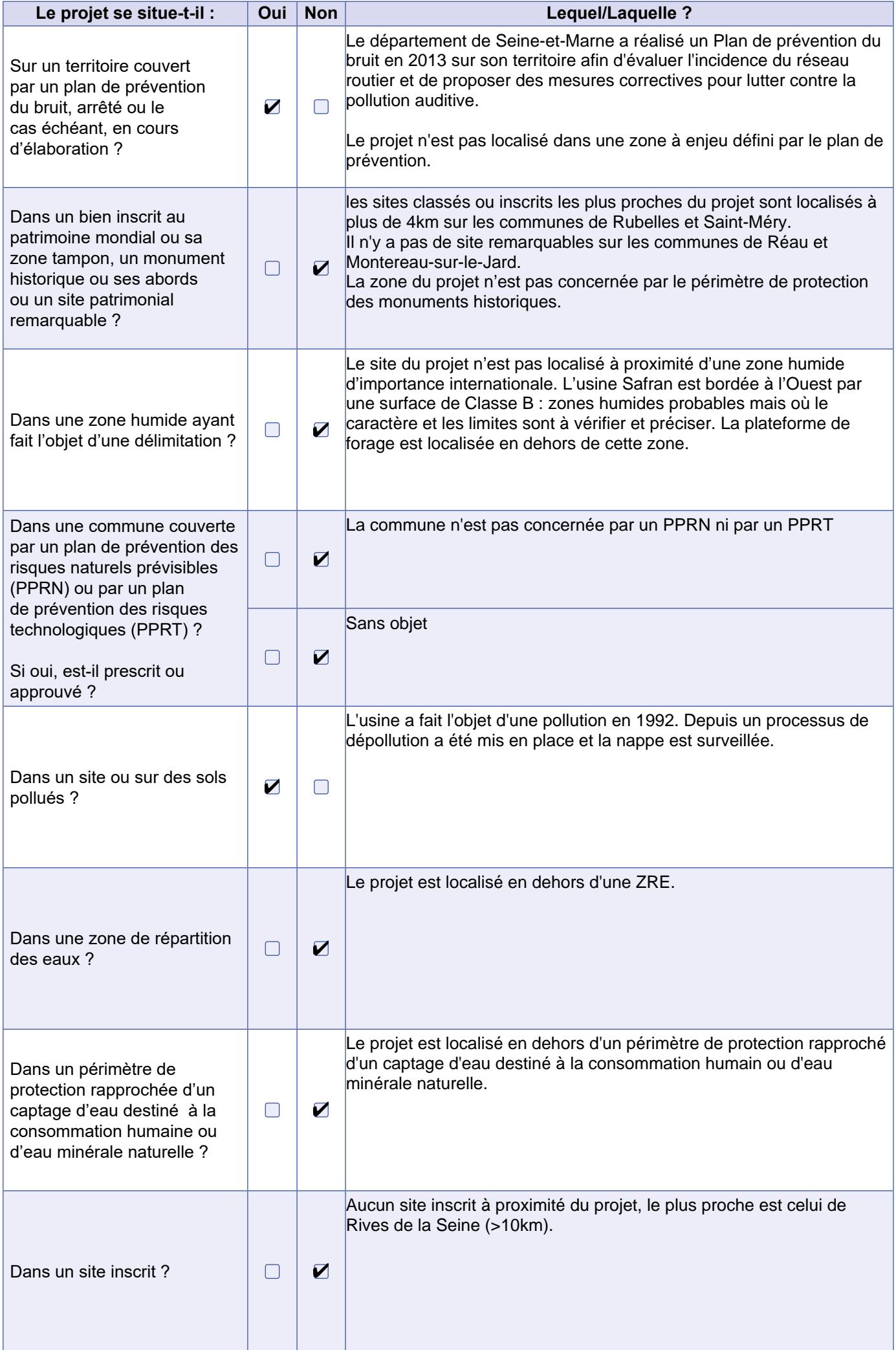

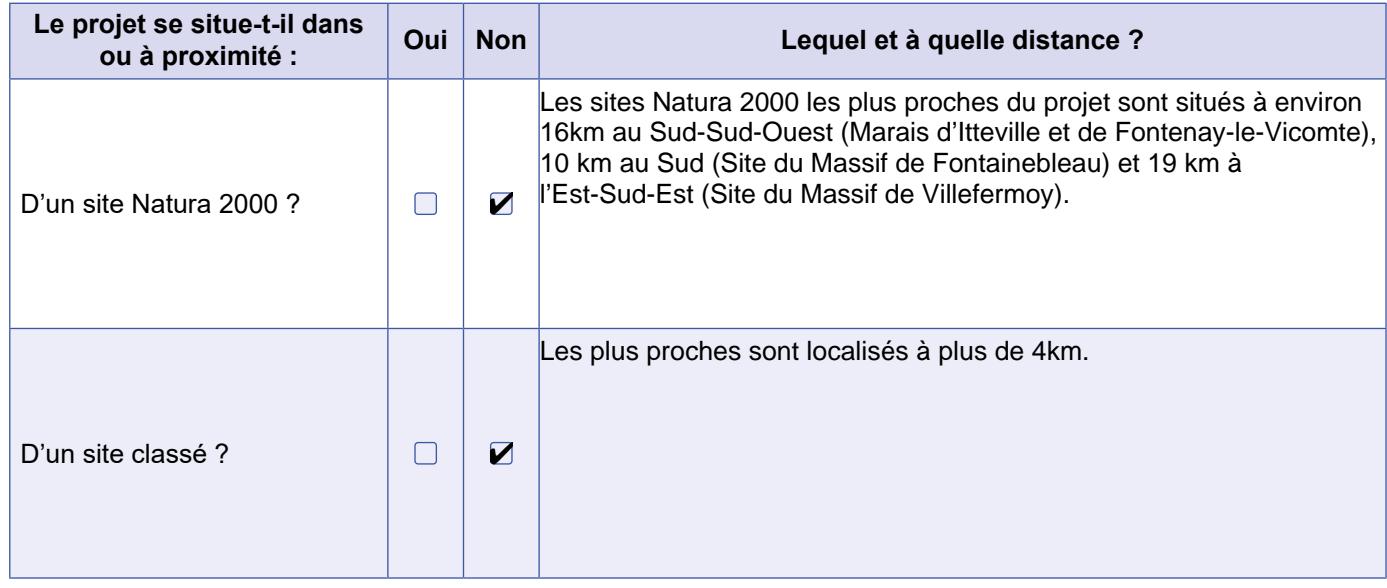

# **6 Caractéristiques de l'impact potentiel du projet sur l'environnement et la santé humaine au vu des informations disponibles**

# **6.1 Le projet est-il susceptible d'avoir les incidences notables suivantes ?**

#### **Veuillez compléter le tableau suivant :**

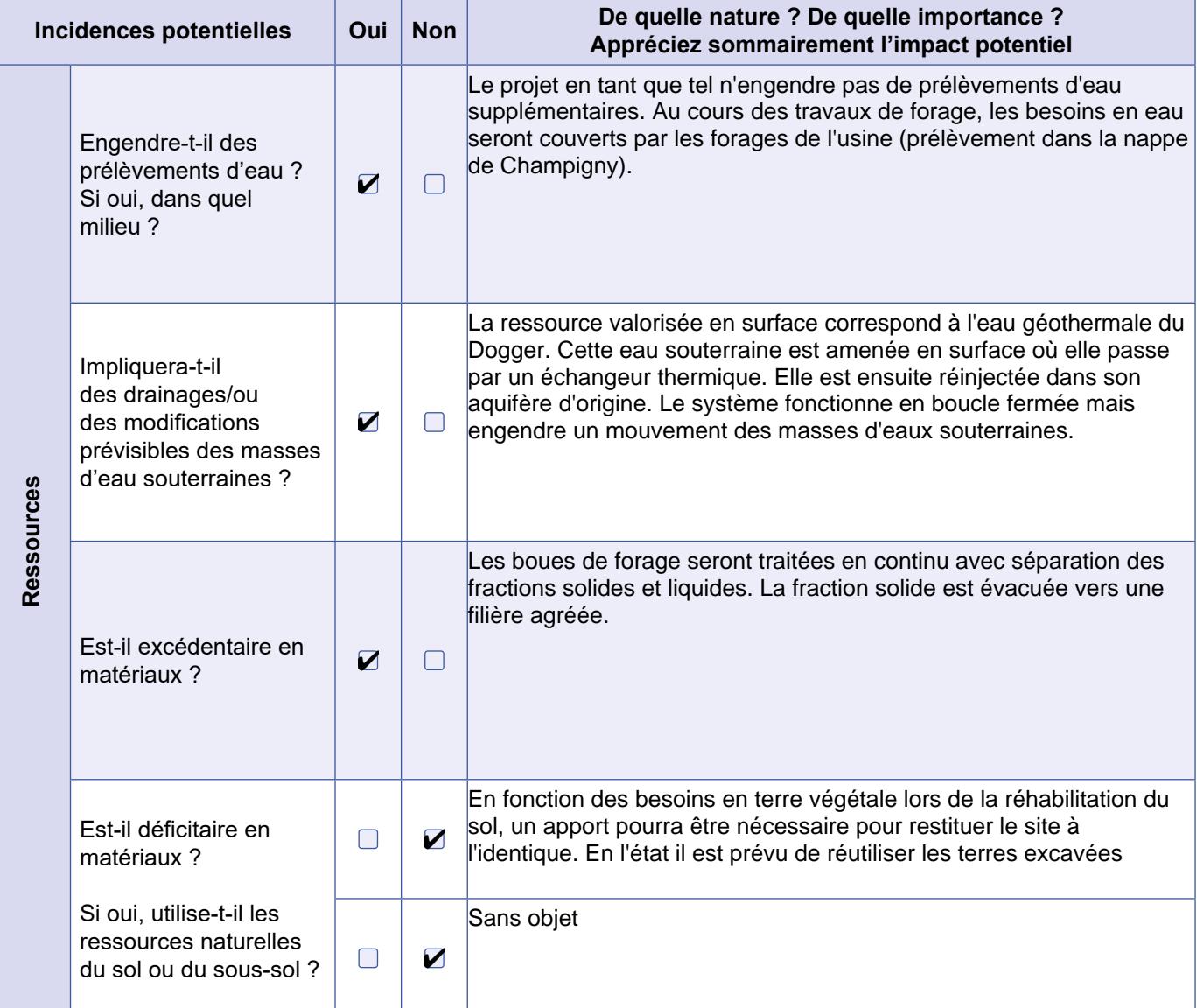

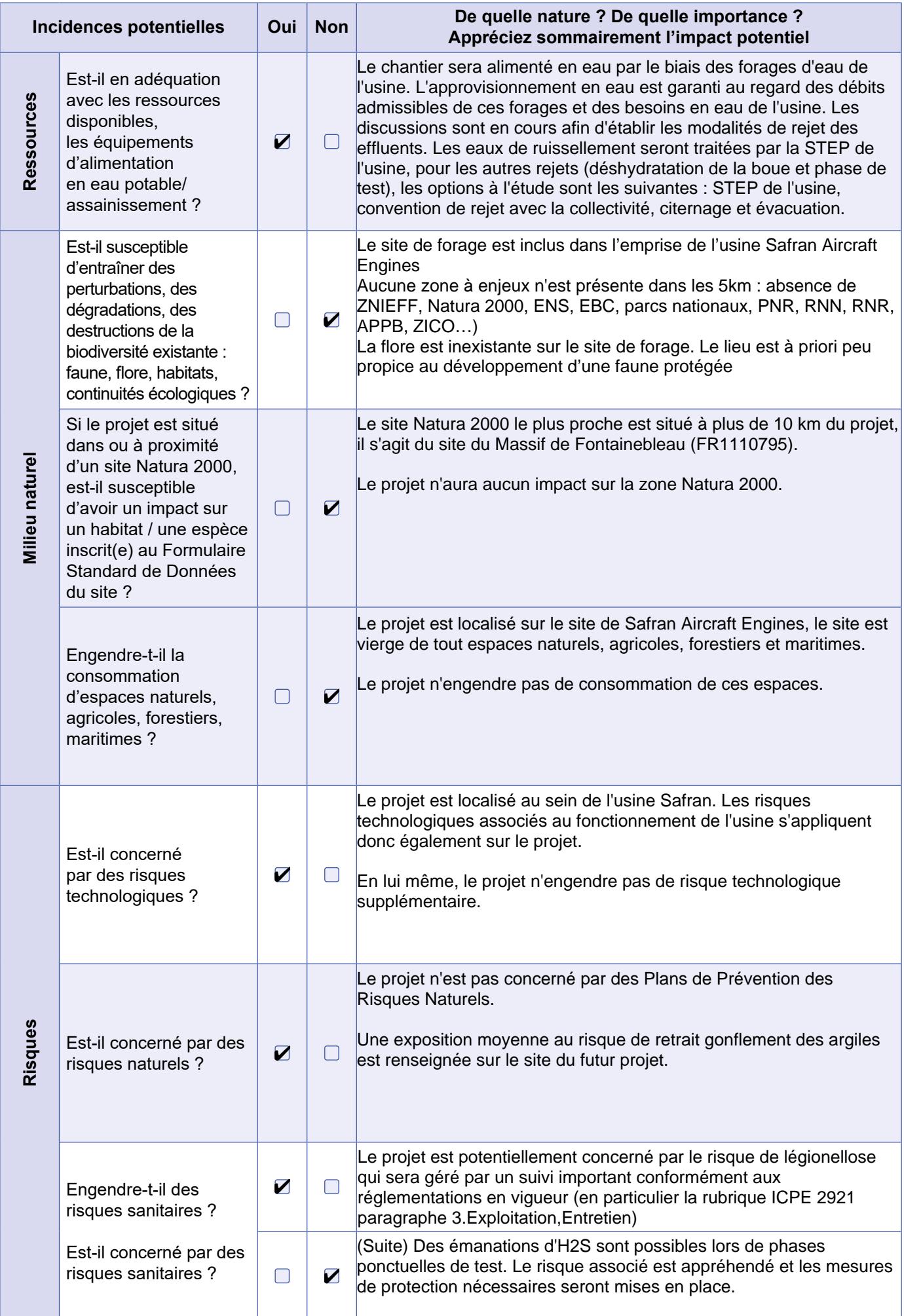

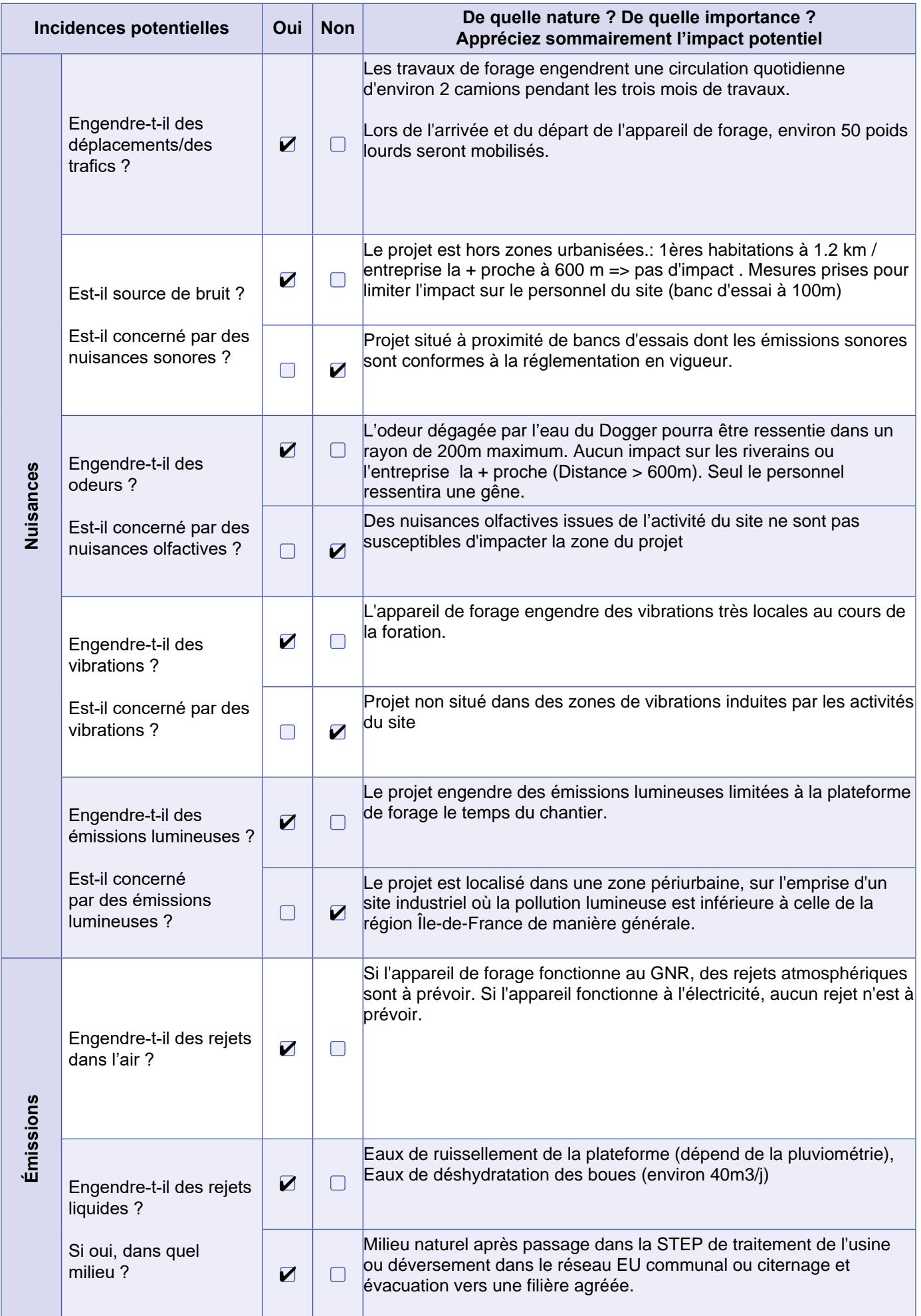

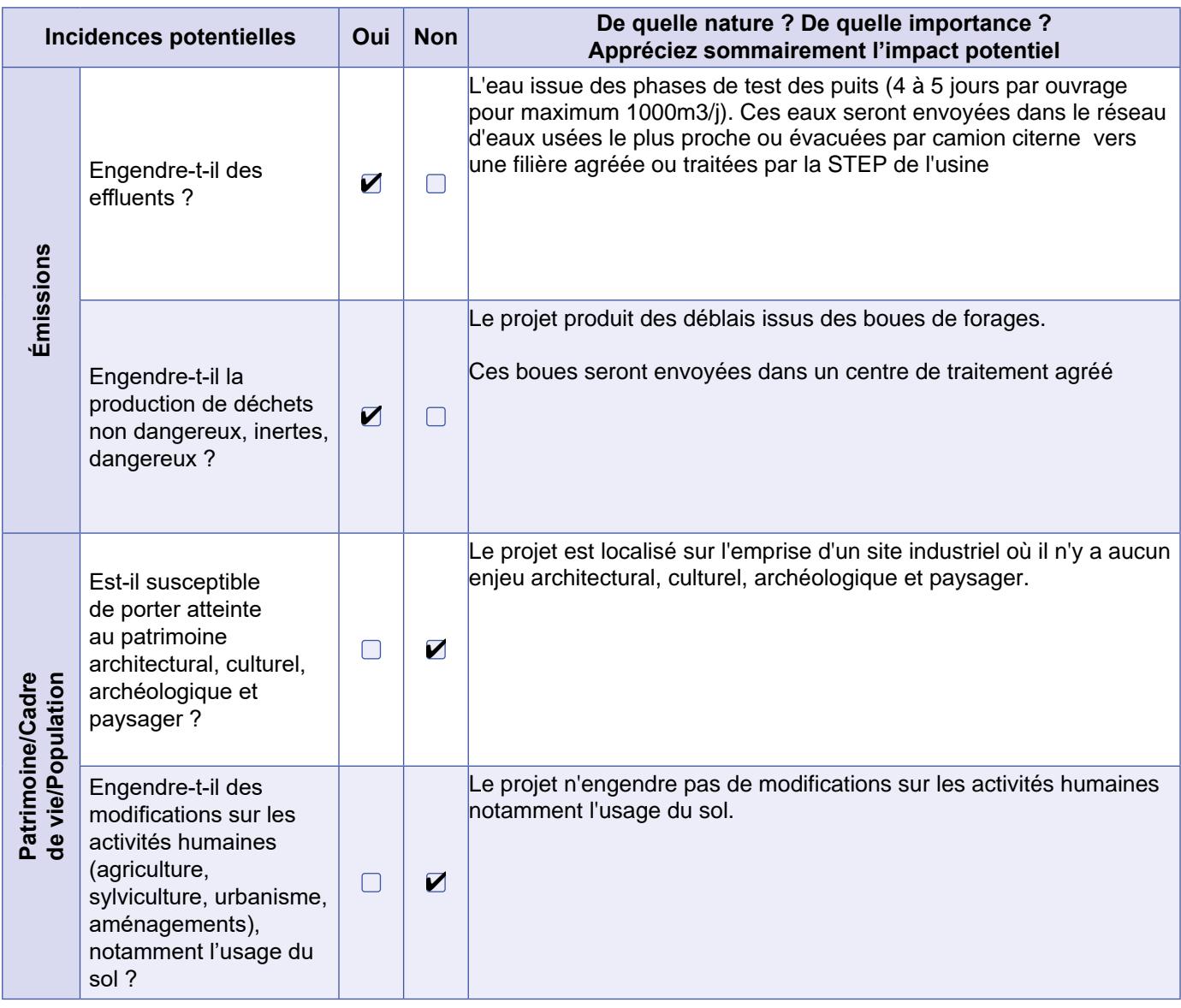

## **6.2 Les incidences du projet identifiées au 6.1 sont-elles susceptibles d'être cumulées avec d'autres projets existants ou approuvés ?**

#### **Oui** ■ Non

#### **Si oui, décrivez lesquelles :**

Les projets de géothermie les plus proches sont localisés à plus de 10km (Dammarie-les-Lys, Melun, Le Mée-sur-Seine).

Aucun impact n'est attendu sur ces projets.

### **6.3 Les incidences du projet identifiées au 6.1 sont-elles susceptibles d'avoir des effets de nature transfrontière ?**

**Oui** ■ Non **Si oui, décrivez lesquelles :**

## **6.4 Description des principaux résultats disponibles issus des évaluations pertinentes des incidences sur l'environnement requises au titre d'autres législations applicables**

Le site Safran Aircraft Engines est soumise à la réglementation ICPE notamment les rubriques concernant les prélèvements d'eau, les rejets et l'emploi et le stockage des matières dangereuses sur le site.

**6.5 Description, le cas échéant, des mesures et caractéristiques du projet susceptibles d'être retenues ou mises en œuvre pour éviter ou réduire les effets négatifs notables du projet sur l'environnement ou la santé humaine (en y incluant les scénarios alternatifs éventuellement étudiés) et permettant de s'assurer de l'absence d'impacts résiduels notables. Il convient de préciser et de détailler ces mesures (type de mesures, contenu, mise en œuvre, suivi, durée).**

Un raccordement de l'appareil de forage à l'électricité pourrait permettre d'éviter des rejets de gaz à effet de serre dans l'air. Le raccordement électrique permettrait de limiter l'émission d'environ 1200 tonnes de CO2 associée au GNR dans l'air.

Le respect des règles de l'art dans le cadre des travaux de forages permettra d'éviter tout risque de pollution des eaux superficielles, profondes, du sol et du sous-sol. Ces mesures sont les suivantes :

- Double tubage pour protéger les aquifères sensibles au regard de l'exploitation pour la consommation humaine
- Plateforme étanche et bétonnée qui empêche les infiltrations dans le sol
- Utilisation de boue à eau au cours des travaux de forage
- Suivi réglementaire de contrôle pour garantir l'étanchéité des ouvrages et de la qualité de la ressource.

Afin de limiter l'émergence du bruit en phase travaux, des réductions acoustiques seront mises en place sur les éléments bruyants : capitonnage des pompes et des génératrices. Notons que le projet est éloigné des premières habitations, les riverains ne seront pas impactés. Une communication spécifique sera réalisée auprès du personnel de l'usine pour sensibiliser au bruit en phase travaux.

Concernant les nuisances olfactives, une communication sera également réalisée auprès du personnel concerné. Sur le chantier, le personnel portera en permanence un détecteur H2S.

# **7 Auto-évaluation (facultatif)**

 Au regard du formulaire rempli, estimez-vous qu'il est nécessaire que votre projet fasse l'objet d'une évaluation environnementale ou qu'il devrait en être dispensé ? Expliquez pourquoi.

Au regard de l'analyse de l'état initial de l'environnement il apparait que le projet :

- N'est pas soumis à un environnement climatique extrême ni à des risques naturels ;

- Est localisé en dehors de zones naturelles ;
- Est localisé en dehors de zones polluées ;

- Est en dehors de périmètres de protections aux abords de monuments historiques, sites classés et inscrits sites remarquables ;

- Est localisé sur le site de l'usine Safran, site ICPE soumis à autorisation faisant l'objet d'un suivi de son impact sur l'environnement.

- Est localisé dans le bassin de Paris, bien connu pour l'exploration et l'exploitation de la géothermie

Pour cela, il n'apparaît pas nécessaire que le projet fasse l'objet d'une évaluation environnementale.

### **8 Annexes**

#### **8.1 Annexes obligatoires**

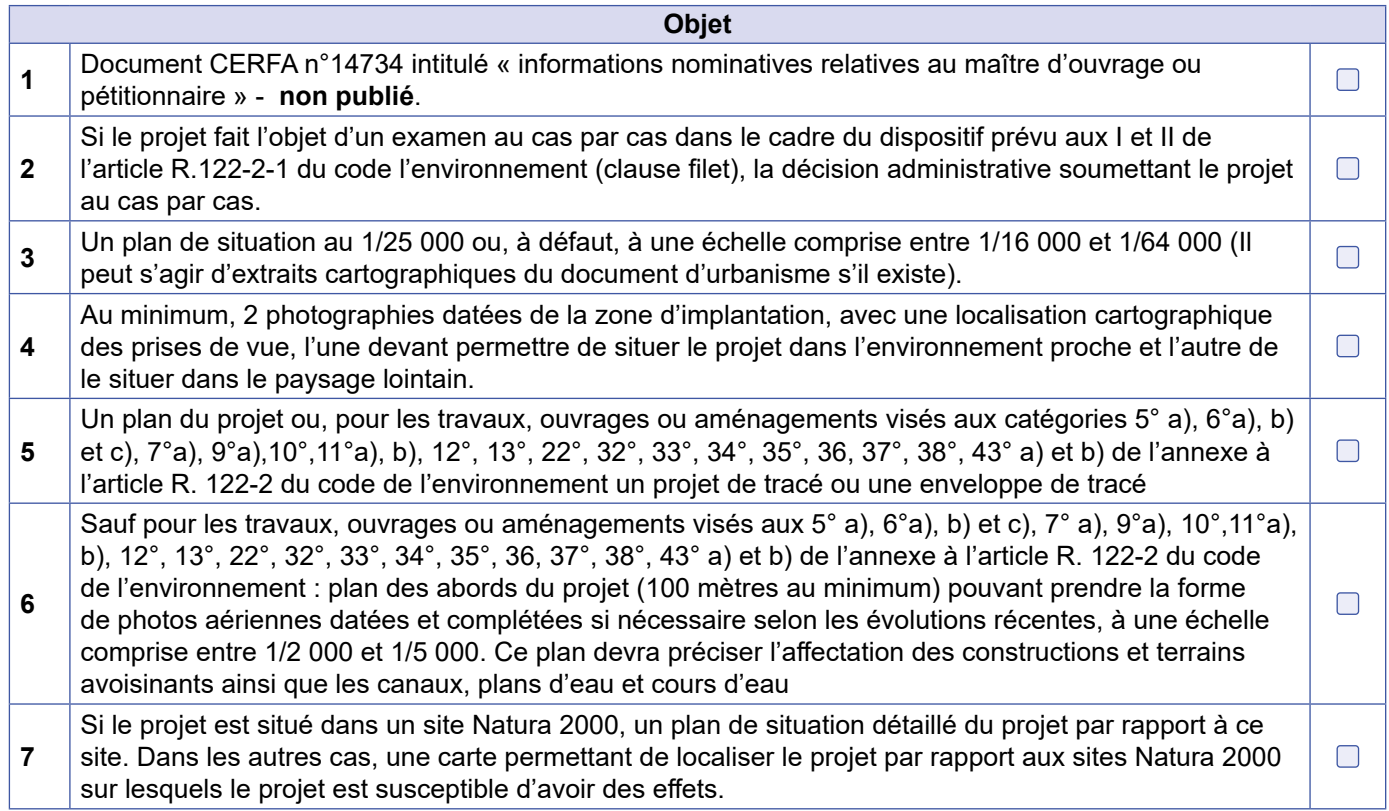

## **8.2 Autres annexes volontairement transmises par le maître d'ouvrage ou petitionaire**

 Veuillez compléter le tableau ci-joint en indiquant les annexes jointes au présent formulaire d'évaluation, ainsi que les parties auxquelles elles se rattachent.

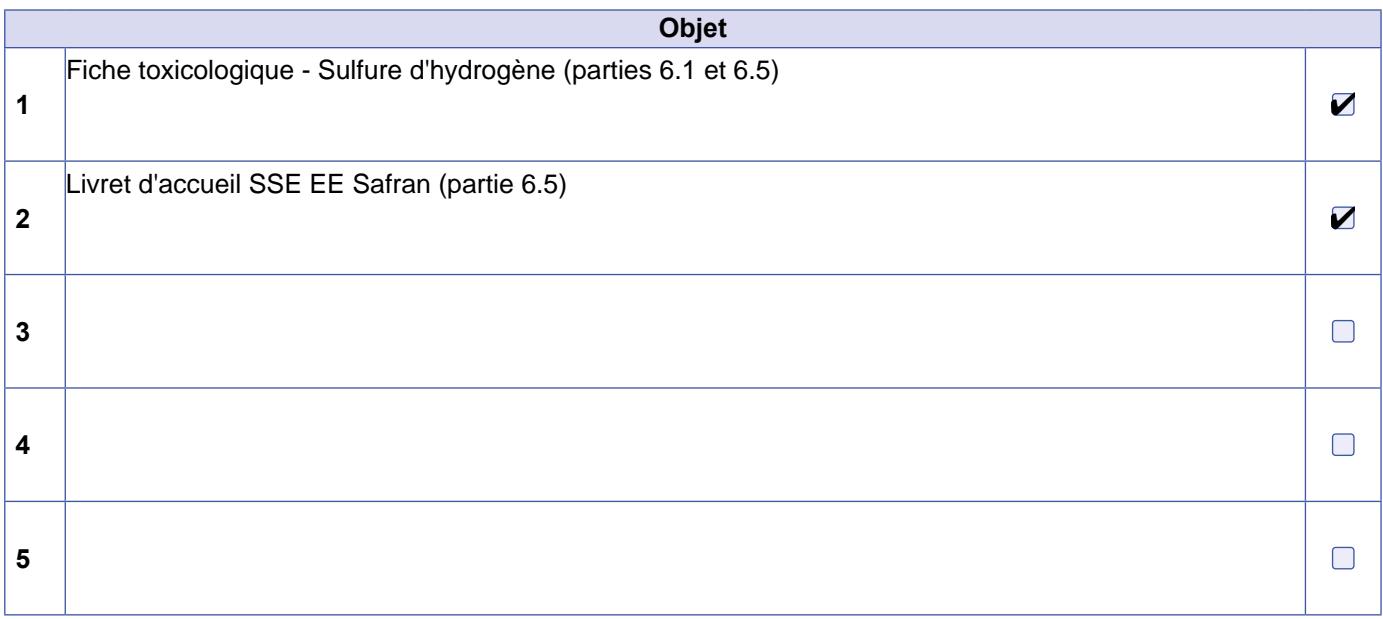

# **9 Engagement et signature**

Je certifie sur l'honneur avoir pris en compte les principaux résultats disponibles issus des évaluations pertinentes des incidences sur l'environnement requises au titre d'autres législations applicables  $\blacksquare$ 

Je certifie sur l'honneur l'exactitude des renseignements ci-dessus  $\blacktriangledown$ 

Nom CALERO

Prénom PATRICK

Qualité du signataire Directeur des établissements Safran Aircraft Engines

<sub>À</sub> <u>EVRY COURCOURONNES</u>

Fait le / / Signature du (des) demandeur(s) 1 8 0 1 2 0 2 4

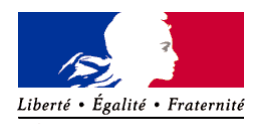

RÉPUBLIQUE FRANÇAISE Ministère chargé de l'environnement

### Annexe n°1 à la demande d'examen au cas par cas préalable à la réalisation d'une étude d'impact

Informations nominatives relatives au maître d'ouvrage ou pétitionnaire *À JOINDRE AU FORMULAIRE* **CERFA** *N° 14734*

*NOTA : CETTE ANNEXE DOIT FAIRE L'OBJET D'UN DOCUMENT NUMÉRISÉ PARTICULIER LORSQUE LA DEMANDE D'EXAMEN AU CAS PAR CAS EST ADRESSÉE À L'AUTORITÉ ENVIRONNEMENTALE PAR VOIE ÉLECTRONIQUE*

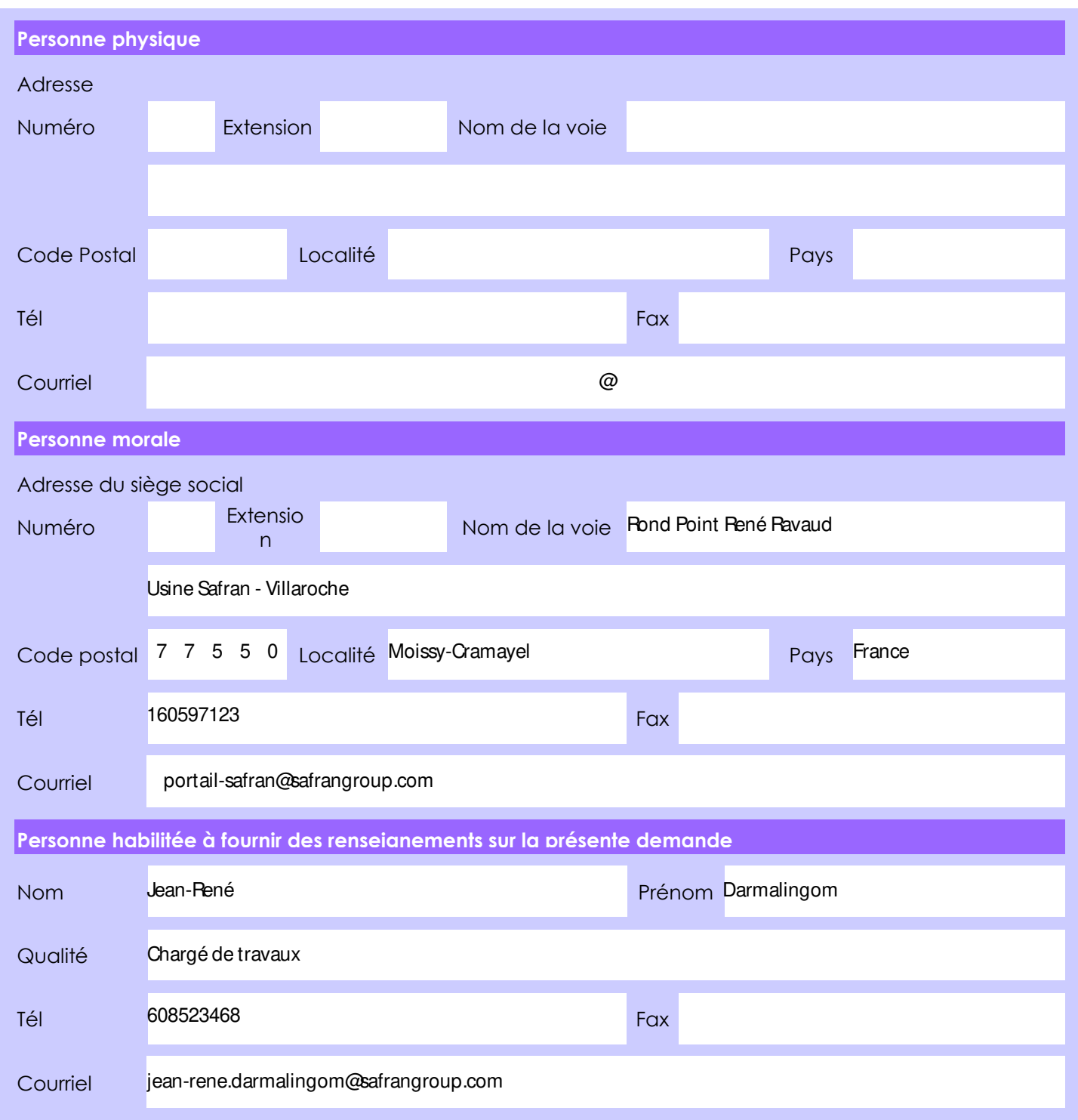

En cas de co-maîtrise d'ouvrage, listez au verso l'ensemble des maîtres d'ouvrage.

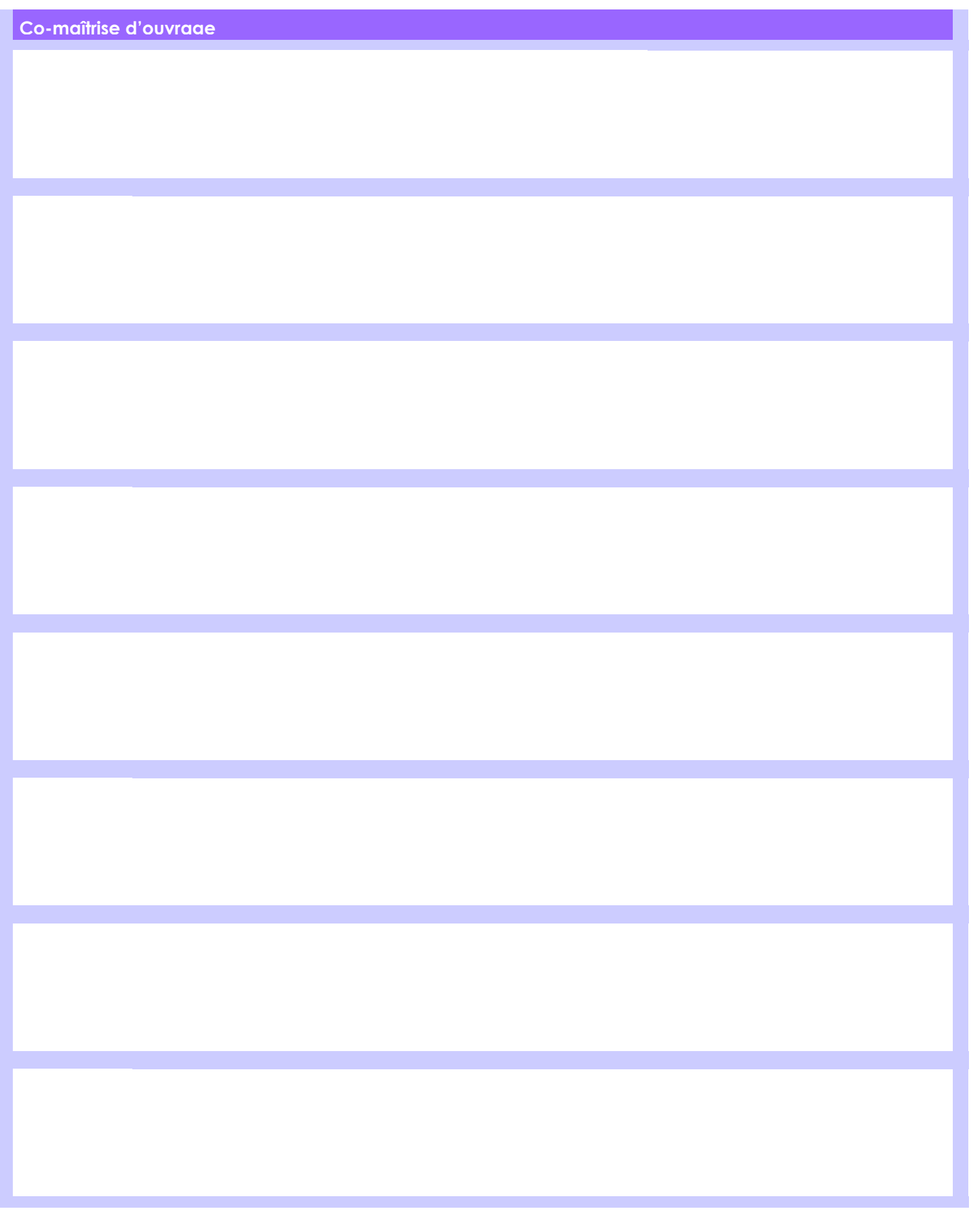

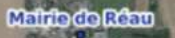

Réau

**Mairie de Montereau sur le jard** 

Montereau-sur-le-Jard

be  $6000$ 

Projet

**Buck** 

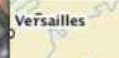

**O**relun

 $+$ 

 $\mathbb{R}$ 

Échelle 1 : 25 000

 $500 m$ 

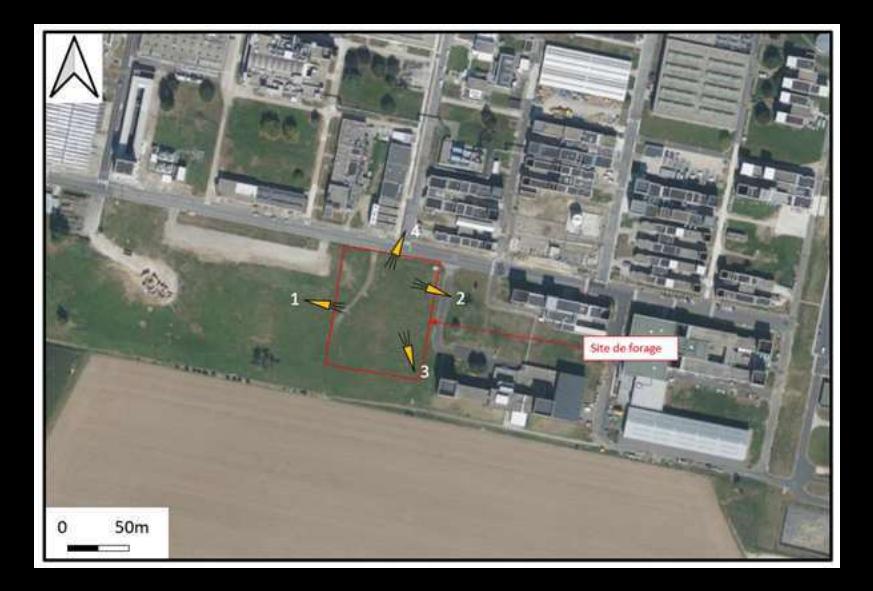

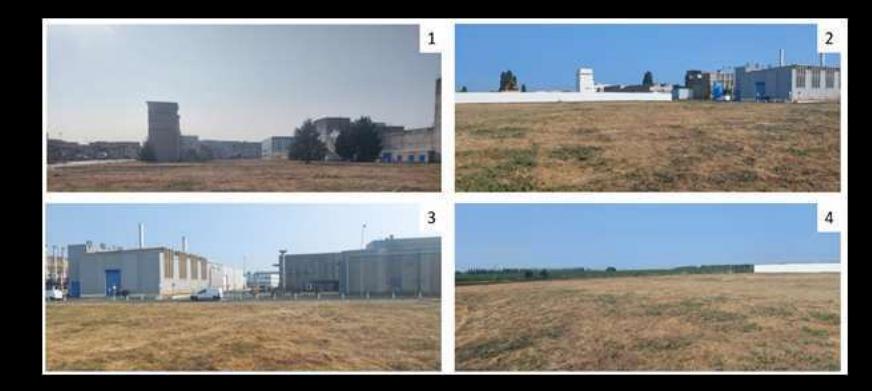

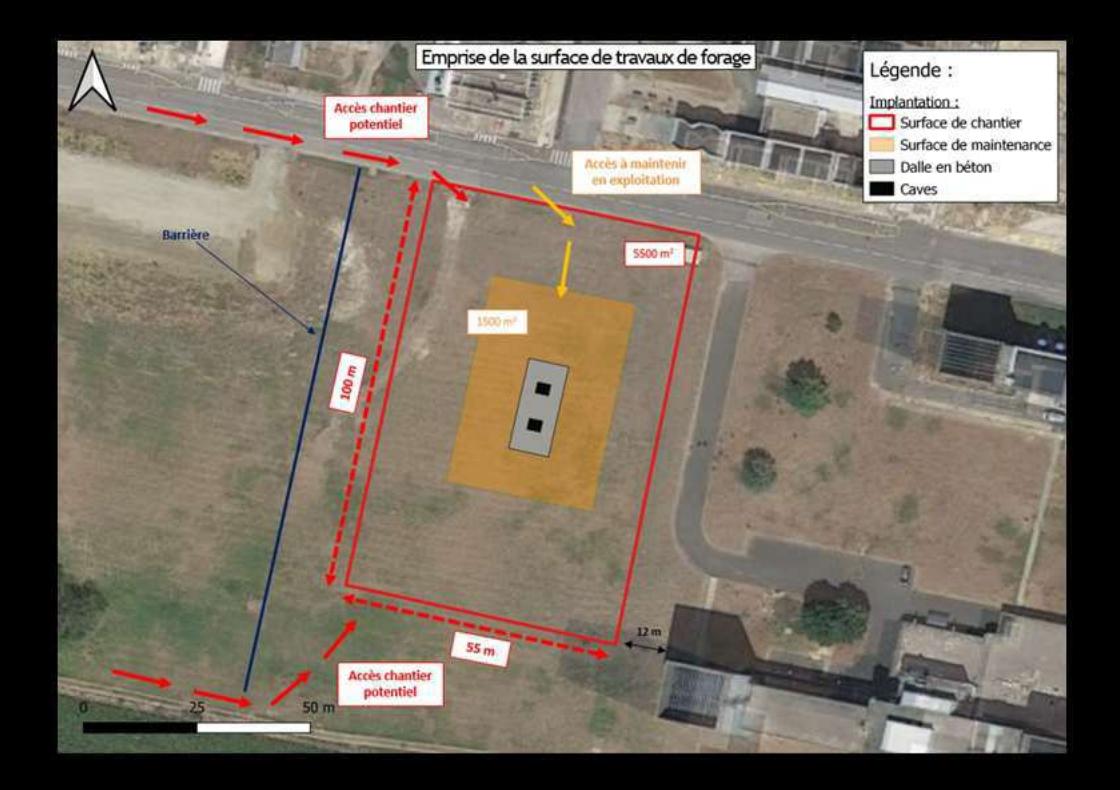

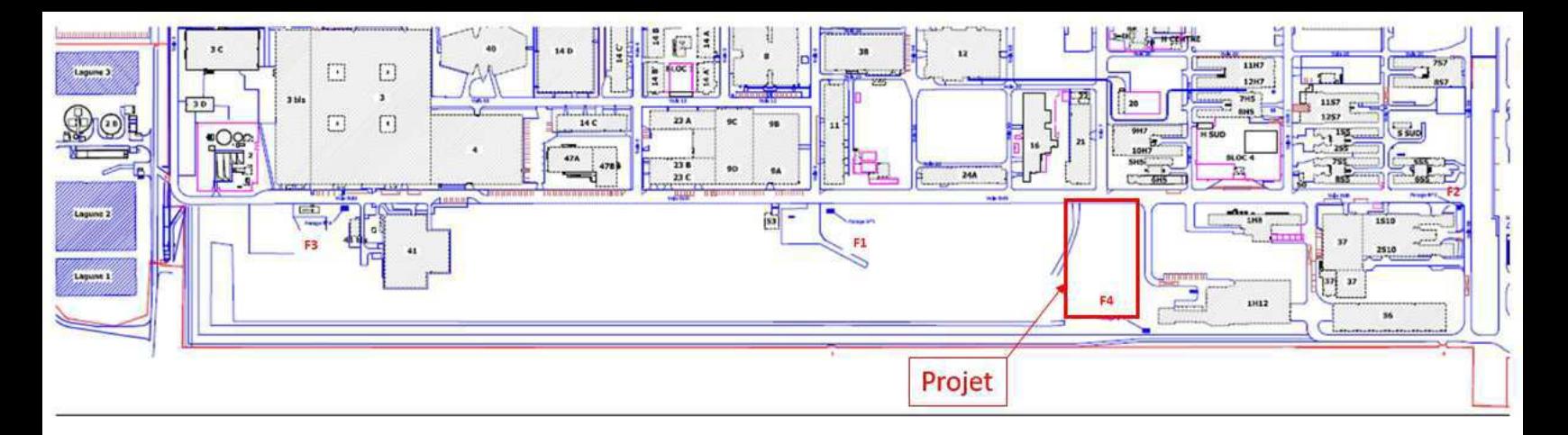

 $\ll \epsilon$  forage n° 1 46 m<sup>3</sup>/h maximum  $\ll \ll$  forage n° 2 : 113 m<sup>3</sup>/h maximum<br> $\ll \ll$  forage n° 3 : 25 m<sup>3</sup>/h maximum  $\ll$  forage n° 4 : < 80 m<sup>3</sup>/h

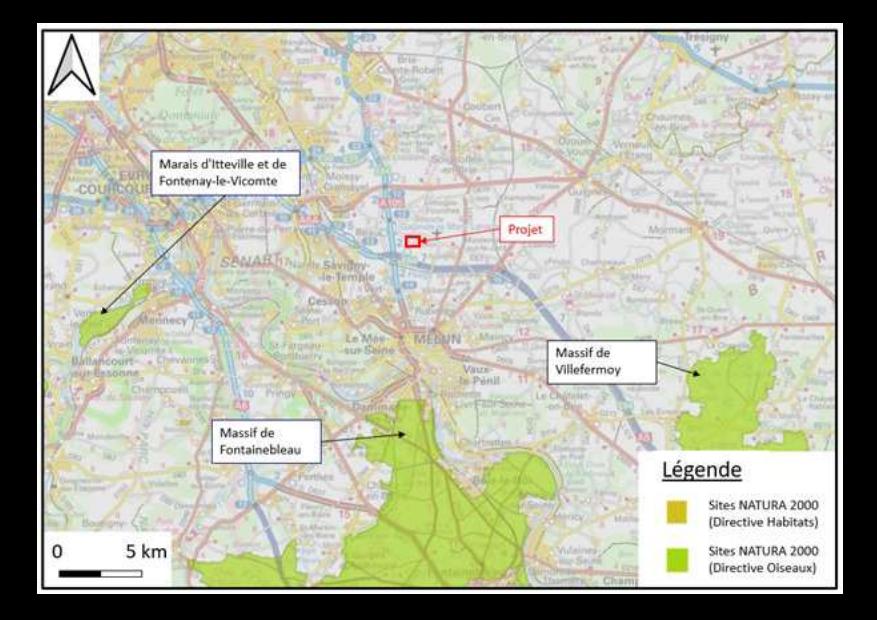

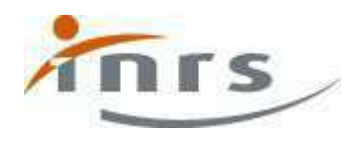

# Sulfure d'hydrogène

Fiche toxicologique n°32

## Généralités

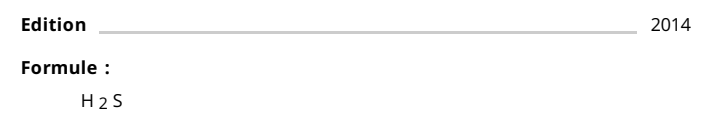

#### Substance(s)

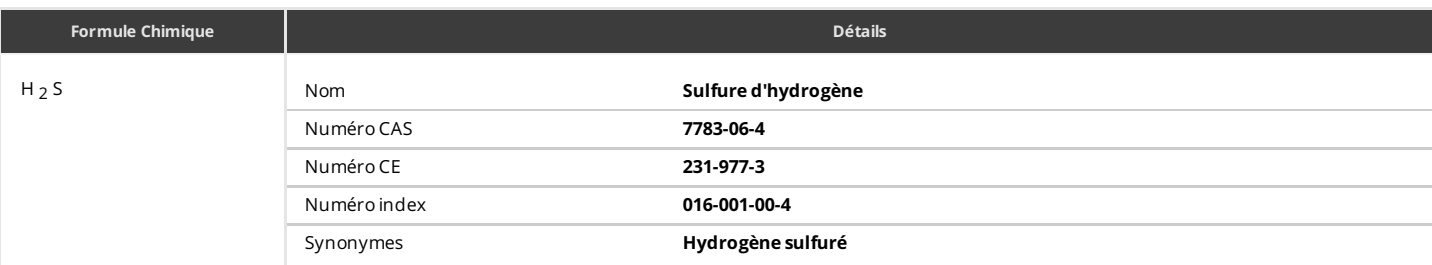

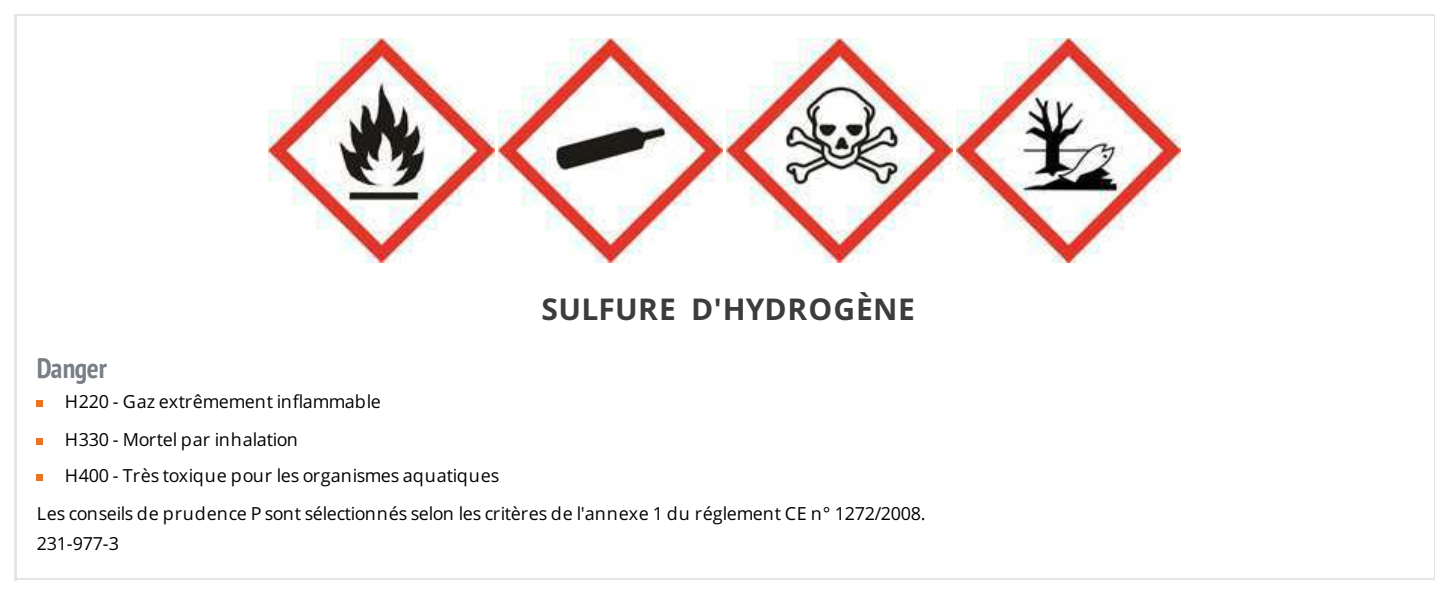

Selon l'annexe VI du règlement CLP .

ATTENTION : pour la mention de danger H 330, se reporter à la section "Réglementation".

#### **Caractéristiques**

Le sulfure d'hydrogène est utilisé dans l'industrie chimique pour la fabrication d'acide sulfurique, de sulfures inorganiques (en particulier le sulfure et l'hydrogénosulfure de sodium), de composés organiques sulfurés tels que des thiols et des additifs pour lubrifiants. Il sert également pour la production d'eau lourde dans l'industrie nucléaire et en métallurgie pour l'élimination, sous forme de sulfures, des impuretés présentes dans certains minerais.

#### Sources d'exposition

Les sources naturelles de sulfure d'hydrogène sont variées ; il est notamment présent dans le charbon, le pétrole et le gaz naturel et se forme par fermentation anaérobie des substances organiques les plus diverses. Par ailleurs, de nombreuses activités industrielles peuvent dégager du sulfure d'hydrogène résultant de réactions chimiques sur des composés soufrés.

En dehors des utilisations de ce gaz, il existe donc de nombreuses circonstances au cours desquelles les travailleurs peuvent être exposés, en particulier les suivantes : captage et épuration du gaz naturel ;

- 
- raffinage et cracking de pétroles riches en soufre ;
- vulcanisation du caoutchouc ;
- **fabrication de la viscose :**

tanneries ;

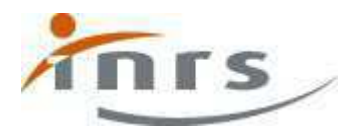

- **tanneries**
- travaux dans les fosses d'aisance, les égouts et les stations d'épuration, en particulier lors de traitements en milieu acide.

#### Propriétés physiques

[\[1 à 5\]](file:///D:/Lotus/Domino/data/inrs_bdd_pdf_workdir/FicheTox_32_HTMLBODY.html#BiblioTexte)

À température ambiante et pression atmosphérique, le sulfure d'hydrogène est un gaz incolore, plus lourd que l'air, d'odeur fétide caractéristique (« œuf pourri »). La sensation olfactive n'augmente pas avec la concentration du gaz dans l'air ; il peut même arriver que l'odeur décelable à de très faibles concentrations (0,02 à 0,1 ppm) s'atténue ou même disparaisse à forte concentration (anesthésie de l'odorat au-dessus de 100 ppm).

Le sulfure d'hydrogène est soluble dans certains solvants organiques (notamment éthanol, acétone, oxyde de diéthyle, hydrocarbures, glycols) et dans l'eau (0,398 g/100 g de solution à 20 °C et 101 kPa). Les solutions obtenues sont faiblement acides et connues sous le nom d'acide sulfhydrique ; elles s'oxydent lentement en soufre et en eau sous l'action de l'oxygène dissous.

Le point triple du sulfure d'hydrogène est - 85,5 °C.

Le poids spécifique du liquide est de 0,960 g/L à 60 °C et 1737 kPa (pression saturante).

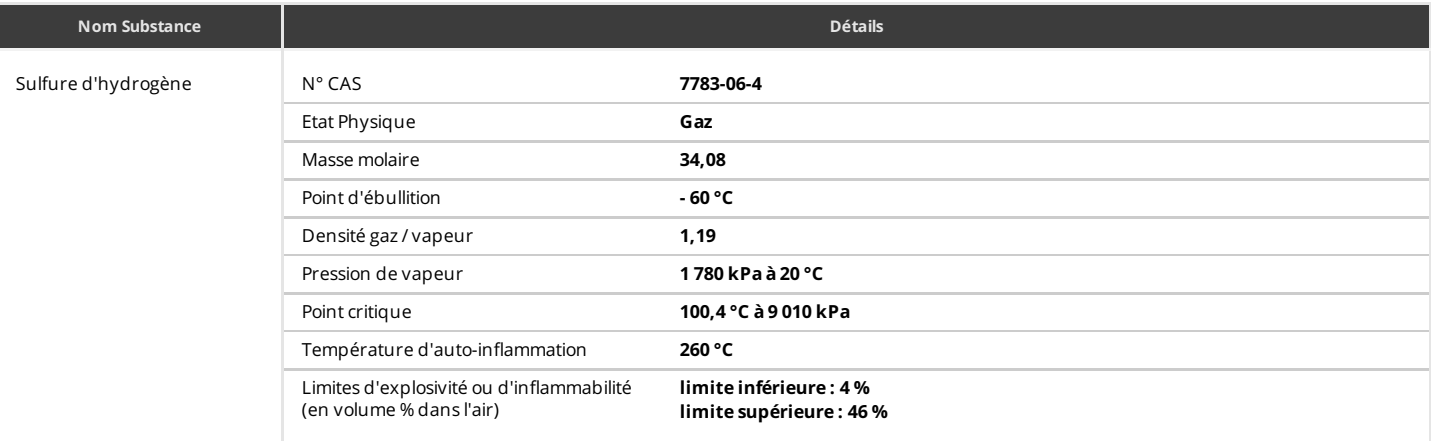

 $\lambda$  25 °C et 101 kPa, 1 ppm = 1,4 mg/m <sup>3</sup>.

#### Propriétés chimiques

[\[1 à 5\]](file:///D:/Lotus/Domino/data/inrs_bdd_pdf_workdir/FicheTox_32_HTMLBODY.html#BiblioTexte)

À température ordinaire, le sulfure d'hydrogène est un composé stable. En l'absence de catalyseur, sa dissociation en hydrogène et soufre intervient à des températures très élevées.

Le sulfure d'hydrogène brûle dans l'air ou l'oxygène en donnant des fumées hautement toxiques d'oxydes de soufre. C'est un composé réducteur qui peut réagir dangereusement (risque d'inflammation spontanée et d'explosion) avec les agents oxydants.

Un grand nombre de métaux et d'alliages (aluminium, stellite, Inconel ® , aciers inoxydables 304 et 316) peuvent être utilisés au contact du sulfure d'hydrogène anhydre. En présence d'humidité, seuls les aciers inoxydables type 316 et 18 - 8 chrome-nickel et l'aluminium ne sont pas attaqués. La résistance des caoutchoucs et des matières plastiques au sulfure d'hydrogène est variable.

#### Récipients de stockage

Le sulfure d'hydrogène est stocké dans des bouteilles en acier, soit pur et liquéfié sous pression, soit à l'état gazeux dilué dans d'autres gaz.

#### Valeurs Limites d'Exposition Professionnelle

Des valeurs limites d'exposition professionnelle contraignantes dans l'air des lieux de travail ont été établies en France pour le sulfure d'hydrogène (art. R. 4412-149 du Code du travail)

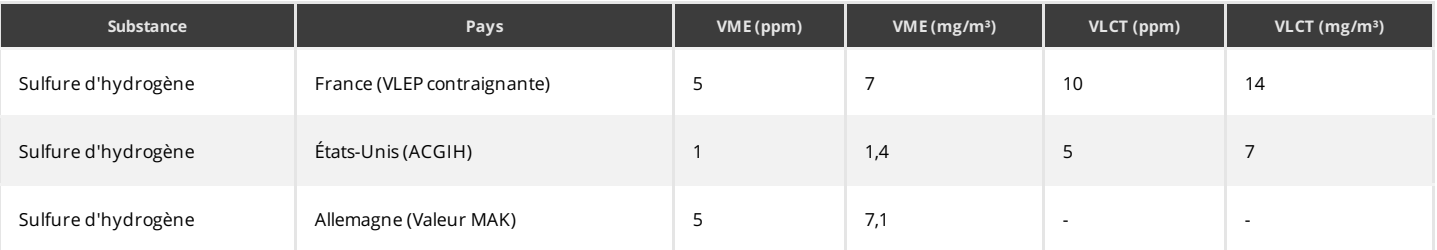

Prélèvement au travers d'un échantillonner (protégé de la lumière), constitué d'un tampon en cellulose humidifié juste avant le prélèvement (pour stabiliser

#### Méthodes de détection et de détermination dans l'air

Base de données FICHES TOXICOLOGIQUES, sur le site web de l'INRS : [www.inrs.fr/fichetox](http://www.inrs.fr/fichetox) 03/2016 Page 2 / 8

# Base de données FICHES TOXICOLOGIQUES

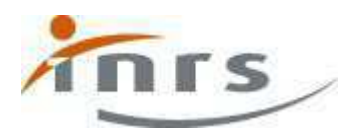

- Prélèvement au travers d'un échantillonner (protégé de la lumière), constitué d'un tampon en cellulose humidifié juste avant le prélèvement (pour stabiliser l'hygrométrie) et de deux filtres en fibre de quartz imprégnés d'acétate de cadmium : désorption du sulfure de cadmium formé sur les filtres à l'aide de dichlorhydrate de N,N-diméthyl-1,4-phénylènediamine en milieu acide, en présence de chlorure ferrique. Dosage du bleu de méthylène formé par spectrophotométrie [\[6\]](file:///D:/Lotus/Domino/data/inrs_bdd_pdf_workdir/FicheTox_32_HTMLBODY.html#ancre_BiblioTexte) .
- Prélèvement au travers d'un échantillonneur spécial, comprenant un filtre (de diamètre 13 mm) en fibre de verre imprégné de carbonate de sodium (pour supprimer une possible interférence par le dioxyde de soufre) suivi d'un tube rempli de gel de silice traité au nitrate d'argent. Extraction du sulfure d'argent, formé sur le gel de silice, par un mélange de cyanure de sodium et de soude puis conversion du sulfure en sulfate à l'aide de peroxyde d'hydrogène. Analyse du sulfate par chromatographie ionique avec détection conductimétrique <sup>[7]</sup>.
- Prélèvement au travers d'un échantillonneur constitué d'un préfiltre en polymère fluoré (PTFE) suivi d'un tube rempli de deux plages (400 mg/200 mg) de charbon actif. Extraction du sulfure et conversion en sulfate par un mélange d'ammoniaque et de peroxyde d'hydrogène. Analyse du sulfate par chromatographie ionique avec détection conductimétrique [\[19\]](file:///D:/Lotus/Domino/data/inrs_bdd_pdf_workdir/FicheTox_32_HTMLBODY.html#ancre_BiblioTexte) .
- L'utilisation d'un tube réactif colorimétrique (le tube passif GASTEC (Hydrogen sulphide n°4D par exemple) est possible en toute première approche, mais n'assure ni la sélectivité ni la précision nécessaires à une comparaison aux valeurs limites d'exposition professionnelle.

#### Incendie - Explosion

Le sulfure d'hydrogène est un gaz extrêmement inflammable, qui peut former des mélanges explosifs avec l'air. D'autre part, le contact avec les produits oxydants peut être une source d'incendie et d'explosion.

En cas d'incendie, le dioxyde de carbone et les poudres chimiques pourront être utilisés comme agent extincteur, mais seulement si on est certain de pouvoir stopper l'émission de gaz. Dans le cas contraire, il est préférable d'éloigner de la flamme tout élément combustible et de laisser brûler.

En raison de la toxicité du sulfure d'hydrogène et des fumées émises, les intervenants seront équipés d'appareils de protection respiratoire isolants autonomes et de combinaisons de protection spéciales

### Pathologie - Toxicologie

#### Toxicocinétique - Métabolisme

[\[8, 12, 13\]](file:///D:/Lotus/Domino/data/inrs_bdd_pdf_workdir/FicheTox_32_HTMLBODY.html#BiblioTexte)

Le sulfure d'hydrogène est bien absorbé par voie respiratoire et très peu par voie cutanée. Il est rapidement distribué dans les principaux organes, il induit une hypoxie cellulaire. Il est éliminé par les reins et le tube digestif après métabolisation notamment en thiosulfates.

#### Chez l'animal

Le sulfure d'hydrogène est absorbé par inhalation. L'absorption cutanée est minime. Il est distribué chez le rat et le cobaye dans le cerveau, le foie, les reins, le pancréas et l'intestin grêle après fixation aux protéines plasmatiques, essentiellement à l'albumine.

Chez l'animal, le sulfure d'hydrogène serait métabolisé par trois voies principales :

- oxydation du sulfure en sulfate essentiellement dans le foie mais aussi dans les reins ;
- méthylation en méthanethiol et sulfure de diméthyle dans la muqueuse intestinale et le foie ; cette voie métabolique est utilisée lors de la dégradation du sulfure d'hydrogène produit par les bactéries intestinales ; son importance n'est pas connue dans le métabolisme du sulfure d'hydrogène exogène ;
- réaction avec les métalloprotéines (cytochrome oxydase, méthémoglobine, ferritine, catalase, peroxydase) et les protéines contenant un groupement disulfure (succinate-déshydrogénase).

L'élimination du sulfure d'hydrogène administré par voie intraveineuse est minimale dans l'air expiré (< 5 %) chez le chien, le lapin et le rat et s'arrête après 1 minute. L'excrétion urinaire du sulfure d'hydrogène n'a pas été étudiée quantitativement. Toutefois, des études menées avec d'autres sulfures ont montré que l'excrétion des sulfates est essentiellement urinaire (50 % d'une dose orale de sulfure de baryum).

L'intoxication humaine a lieu essentiellement par voie respiratoire. Le sulfure d'hydrogène ne s'accumule pas dans l'organisme. Il n'est ni exhalé ni éliminé sous forme inchangée dans les urines, mais rapidement oxydé et éliminé par voies intestinale et urinaire sous forme de thiosulfates, sulfites et sulfates. Pour la surveillance biologique, les thiosulfates ont été proposés comme indicateurs d'exposition. Ils apparaissent dans l'urine après un temps de latence d'environ 17 heures. Malgré son manque de sensibilité, le dosage des ions sulfures dans le sang, effectué dans les 45 min après l'exposition, peut refléter la gravité d'une intoxication.

#### Mode d'action

[\[8, 13\]](file:///D:/Lotus/Domino/data/inrs_bdd_pdf_workdir/FicheTox_32_HTMLBODY.html#BiblioTexte)

Le sulfure d'hydrogène est un puissant inhibiteur de la cytochrome-oxydase mitochondriale en se fixant au fer trivalent contenu dans l'hème. La cytochromeoxydase est la dernière enzyme de la chaîne des cytochromes qui transfère ses électrons à l'oxygène, le combinant à l'hydrogène pour former de l'eau. En présence de sulfure d'hydrogène, le transfert d'électrons à l'oxygène ne peut pas avoir lieu. Toute la chaîne de transport d'électrons est bloquée et la respiration tissulaire, source primaire d'énergie, est arrêtée engendrant une hypoxie qui endommage les organes fortement oxygéno-dépendants comme le cerveau, les reins et le cœur. L'hypoxie tissulaire est aussi associée à la peroxydation des lipides, qui est la cause directe des modifications dans les neurotransmetteurs membranaires de la cellule nerveuse et de l'inhibition de la synthèse protéique.

La réaction avec d'autres métalloprotéines (peroxydase, catalase...) ou avec des protéines contenant un groupement disulfure (succinate-déshydrogénase) conduit soit à des inhibitions enzymatiques, qui contribuent à l'action toxique, soit à une détoxification (par capture des sulfures sur le fer de la méthémoglobine ou sur le pont disulfure du glutathion oxydé).

Enfin, le sulfure d'hydrogène aqueux est un acide faible dont le produit de dissociation HS · forme, en milieu alcalin au niveau des muqueuses, du sulfure de sodium caustique, responsable de l'effet irritant.

#### Toxicité expérimentale

Toxicité aigüe [\[8 à 10\]](file:///D:/Lotus/Domino/data/inrs_bdd_pdf_workdir/FicheTox_32_HTMLBODY.html#BiblioTexte)

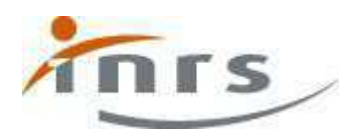

L'intoxication par inhalation se traduit par une irritation des muqueuses oculaire et respiratoire, des effets sur le système nerveux central (coma, convulsions parfois mortels) ainsi que des troubles respiratoires et cardiaques. Il produit des lésions cellulaires au niveau de la cornée, du cortex cérébral, des poumons et du foie.

Le sulfure d'hydrogène est toxique par inhalation. Chez le rat, la CL50 est de 444 ppm pour une exposition de 4 heures ; chez la souris, elle est de 1 000 ppm pour une exposition de 30 minutes ou 100 ppm pour une exposition de 7 h 30.

Dans la majorité des espèces, l'inhalation est responsable :

- d'un effet local irritation des yeux, du nez et de la gorge à partir de 200 ppm pendant 1 heure. Des hémorragies nasales et buccales surviennent chez le chien après une exposition à 1200 ppm ;
- d'effets systémiques : neurologiques centraux (excitation, convulsions, tremblements puis, après une exposition de plusieurs heures à 700 ppm ou immédiatement à 1800 ppm, paralysie, collapsus et mort), respiratoires et cardiaques (augmentation des fréquences respiratoire et cardiaque dans les premières minutes de l'exposition puis ralentissement ; l'arrêt cardiaque suit l'arrêt respiratoire), stimulation des chimiorécepteurs carotidiens chez le chat (900 ppm, 5 min) ou le chien (1700 ppm, 5 min) entraînant une contraction splénique (d'où une augmentation du nombre d'érythrocytes circulants et une stimulation des surrénales ayant pour conséquence une hyperglycémie).

L'examen histopathologique révèle :

- des lésions de la cornée : œdème des cellules de la couche superficielle du stroma cornéen (chez le rat après 10 min à 1300 ppm ou 3 h à 54 ppm) ; m.
- une nécrose du cortex cérébral et une réduction du nombre de cellules de Purkinje dans le cortex cérébelleux chez le singe après 22 minutes à 500 ppm ; une réduction de la synthèse protéique cérébrale est observée chez la souris 24 et 48 heures après une exposition de 2 heures à 100 ppm ;
- une hyperémie hépatique modérée chez le singe exposé 22 minutes à 500 ppm ;
- un cedème pulmonaire dans la majorité des espèces.

Chez le lapin (exposé 5 min à 600 ppm ou 10 min à 400 ppm), le sulfure d'hydrogène provoque l'arrêt définitif des mouvements ciliaires des cellules de la trachée.

#### Toxicité subchronique, chronique

[\[8, 9\]](file:///D:/Lotus/Domino/data/inrs_bdd_pdf_workdir/FicheTox_32_HTMLBODY.html#BiblioTexte)

L'exposition répétée provoque des effets variables selon les espèces. Les lésions atteignent la muqueuse nasale, le cerveau, la thyroïde et des modifications enzymatiques sont notées dans le foie, les poumons, le cœur et les reins.

L'inhalation répétée de sulfure d'hydrogène induit :

- chez le rat et la souris, une inflammation de la muqueuse nasale, une baisse de poids corporel et du cerveau (80 ppm/j, 90 j) ;
- chez le rat, une hyperplasie des cellules sécrétrices thyroïdiennes, dépendante de la dose (14 28 ppm, 4 h/j, 5 j/sem, 4 mois) ;
- chez le lapin, des extrasystoles ventriculaires et des troubles de la repolarisation ventriculaire (71,4 ppm, 30 min/j, 5 j) ;
- chez le cobaye, une baisse des lipides et des phospholipides intracérébraux sans modification du taux de cholestérol (20 ppm/j, 11 j) ;
- dans de nombreuses espèces, des modifications d'activités enzymatiques cérébrales, pulmonaires, cardiaques, rénales et sériques.

#### Effets génotoxiques

[\[8\]](file:///D:/Lotus/Domino/data/inrs_bdd_pdf_workdir/FicheTox_32_HTMLBODY.html#BiblioTexte)

#### Le sulfure d'hydrogène n'a pas été correctement évalué au plan de la génotoxicité.

L'effet génotoxique du sulfure d'hydrogène gazeux n'a pas été étudié. Quelques études ont été menées avec du sulfure de sodium qui s'hydrolyse en milieu physiologique. Deux de ces études se sont révélées négatives (induction de mutation chez Micrococcus aureus et de micronoyaux dans la moelle osseuse de souris) et une troisième a montré un pouvoir mutagène faible pour Salmonella thyphimurium (dans des conditions expérimentales très particulières) et pour la drosophile.

#### Effets cancérogènes

[\[8\]](file:///D:/Lotus/Domino/data/inrs_bdd_pdf_workdir/FicheTox_32_HTMLBODY.html#BiblioTexte)

#### Le sulfure d'hydrogène n'a pas été correctement évalué au plan de la cancérogénicité.

Aucune étude de cancérogenèse n'a été menée avec le sulfure d'hydrogène. L'administration de sulfure de sodium, par gavage chez le rat (9 - 18 mg/kg, 2 fois/sem, 56 sem puis 2 à 3 fois/sem, 22 sem) ne montre pas d'effet cancérogène ; cependant, le faible taux de survie des animaux ne permet pas de conclure.

#### Effets sur la reproduction

[\[11\]](file:///D:/Lotus/Domino/data/inrs_bdd_pdf_workdir/FicheTox_32_HTMLBODY.html#BiblioTexte)

#### Une étude montre un effet fœtotoxique sans toxicité maternelle du sulfure d'hydrogène.

Chez le rat, une exposition prénatale à une dose ne provoquant pas de toxicité maternelle (100 ppm, 6 h/j, du 6 <sup>ième</sup> au 20 <sup>ième</sup> jour de gestation) entraîne une baisse légère mais significative du poids corporel fœtal, sans anomalie externe.

#### Toxicité sur l'Homme

L'exposition aiguë est responsable de troubles variables selon le niveau d'exposition, les signes vont de l'irritation des muqueuses oculaire et respiratoire à l'œdème pulmonaire parfois retardé accompagné de troubles neurologiques (céphalée, coma, convulsion) et du rythme cardiaque. Ces effets, lorsqu'ils n'entrainent pas le décès, peuvent laisser des séquelles neurologiques. Les effets chroniques ne sont pas spécifiques, il s'agit d'effets irritants (conjonctivite, œdème cornéen, rhinite, bronchite, dermatite), de troubles digestifs et neurologiques plus ou moins sévères.

Les effets observés sont essentiellement liés aux propriétés irritantes et anoxiantes de ce gaz. Aux concentrations supérieures à 1000 ppm, le décès survient de façon

Toxicité aiguë [\[8 à 10, 14 à 18\]](file:///D:/Lotus/Domino/data/inrs_bdd_pdf_workdir/FicheTox_32_HTMLBODY.html#BiblioTexte)

# Base de données FICHES TOXICOLOGIQUES

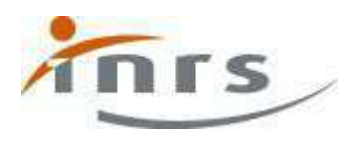

Les effets observés sont essentiellement liés aux propriétés irritantes et anoxiantes de ce gaz. Aux concentrations supérieures à 1000 ppm, le décès survient de façon très rapide en quelques minutes. À partir de 500 ppm, une rapide perte de connaissance est suivie d'un coma parfois convulsif, accompagné de troubles respiratoires (dyspnée et cyanose), d'un œdème pulmonaire, de troubles du rythme cardiaque (brady- ou tachycardie, fibrillation) et de modifications tensionnelles (hypotension le plus souvent). Si l'exposition n'est pas interrompue, la mort survient rapidement.

Par contre, si le sujet peut être retiré de la zone polluée et correctement traité, la récupération est le plus souvent rapide mais peut être marquée par une encéphalopathie réversible et des séquelles neuropsychiques (trouble du comportement, amnésie, hallucinations...) ou respiratoires (fibrose). Au cours de ces intoxications, on note une acidose métabolique intense.

Des formes plus discrètes se caractérisent, dès 100 ppm, par une irritation des muqueuses oculaires et respiratoires se traduisant par une conjonctivite, une rhinite, une dyspnée, voire un œdème pulmonaire retardé. Ces manifestations peuvent s'accompagner de céphalée, nausée, sialorrhée et perte de connaissance brève. Dans un cas, des effets oculaires ont été rapportés ; il s'agissait d'une kératite et d'un œdème papillaire avec hémorragie rétinienne, qui furent réversibles.

#### Toxicité chronique

[\[8 à 10,16 à 18\]](file:///D:/Lotus/Domino/data/inrs_bdd_pdf_workdir/FicheTox_32_HTMLBODY.html#BiblioTexte)

- Les signes observés ne sont pas spécifiques et intéressent divers organes, en particulier :
- le système nerveux : céphalée, fatigue, insomnie, perte de la libido, troubles de la mémoire, ataxie et mouvements choréo-athétosiques ;
- l'œil : quelques heures après le début d'une exposition à de faibles doses apparaissent une irritation oculaire, avec sensation de brûlure, un inconfort et une photophobie ; dans quelques cas, un œdème cornéen peut survenir se traduisant par un halo autour des objets ; ces signes régressent 24 à 72 heures après l'arrêt de l'exposition ;
- le système digestif, dont l'atteinte est caractérisée par nausée, anorexie, douleurs abdominales et éventuellement diarrhée.

Enfin l'exposition répétée au sulfure d'hydrogène peut être à l'origine de bronchites irritatives et d'une irritation cutanée qui entraîne souvent un érythème douloureux et prurigineux.

Chez les femmes exposées de façon chronique, le taux d'avortements spontanés serait un peu plus élevé que dans la population générale.

#### Réglementation

Rappel : La réglementation citée est celle en vigueur à la date d'édition de cette fiche : 3 <sup>e</sup> trimestre 2014

Les texte cités se rapportent essentiellement à la prévention du risque en milieu professionnel et sont issus du Code du travail et du Code de la sécurité sociale. Les rubriques "Protection de la population" , "Protection de l'environnement" et "Transport" ne sont que très partiellement renseignées.

#### Sécurité et santé au travail

Mesures de prévention des risques chimiques (agents chimiques dangereux)

- Articles R. 4412-1 à R. 4412-57 du Code du travail.
- Circulaire DRT n° 12 du 24 mai 2006 (non parue au JO ).

#### Aération et assainissement des locaux

- Articles R. 4222-1 à R. 4222-26 du Code du travail.
- Circulaire du ministère du Travail du 9 mai 1985 (non parue au JO).
- Arrêtés des 8 et 9 octobre 1987 ( JO du 22 octobre 1987) et du 24 décembre 1993 ( JO du 29 décembre 1993) relatifs aux contrôles des installations. m.

#### Prévention des incendies et des explosions

- Articles R. 4227-1 à R. 4227-41 du Code du travail.
- Articles R. 4227- 42 à R. 4227-57 du Code du travail.
- Décret 96-1010 modifié du 19 novembre 1996 ( JO du 24 novembre 1996) relatif aux appareils destinés à être utilisés en atmosphère explosible. à.

#### Valeurs limites d'exposition professionnelle (Françaises)

Article R. 4412-149 du Code du travail : Décret n° 2012-746 du 9 mai 2012.

#### Maladies à caractère professionnel

Articles L. 461-6 et D. 461-1 et annexe du Code de la sécurité sociale : déclaration médicale de ces affections. m.

#### Entreprises extérieures

Article R. 4512-7 du Code du travail et arrêté du 19 mars 1993 ( JO du 27 mars 1993) fixant la liste des travaux dangereux pour lesquels il est établi par écrit un plan de prévention.

#### Travaux interdits

Jeunes travailleurs de moins de 18 ans : article D. 4153-17 du Code du travail. Des dérogations sont possibles sous conditions : articles R. 4153-38 à R. 4153-49 du Code du travail.

Le règlement (CE) n° 1272/2008 du Parlement européen et du Conseil du 16 décembre 2008 (JOUE L 353 du 31 décembre 2008), dit « Règlement CLP », introduit dans

#### Classification et étiquetage

a) **substance** sulfure d'hydrogène :

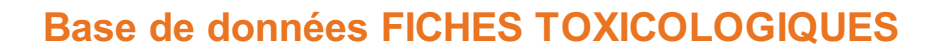

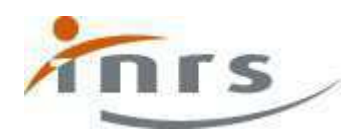

Le règlement (CE) nº 1272/2008 du Parlement européen et du Conseil du 16 décembre 2008 (JOUE L 353 du 31 décembre 2008), dit « Règlement CLP », introduit dans l'Union européenne le système général harmonisé de classification et d'étiquetage ou SGH. La classification et l'étiquetage du sulfure d'hydrogène, harmonisés selon les deux systèmes (règlement et directive 67/548/CEE) figurent dans l'annexe VI du règlement. La classification est :

- selon le règlement (CE) n° 1272/2008 modifié
	- Gaz inflammables, catégorie 1 ; H 220
	- Gaz sous pression (note U)
	- Toxicité aiguë (par inhalation), catégorie 2 (\*) ; H 330
	- Danger pour le milieu aquatique Danger aigu, catégorie 1 ; H 400

(\*) Cette classification est considérée comme une classification minimale ; La classification dans une catégorie plus sévère doit être appliquée si des données accessibles le justifient. Par ailleurs, il est possible d'affiner la classification minimum sur la base du tableau de conversion présenté en Annexe VII du règlement CLP quand l'état physique de la substance utilisée dans l'essai de toxicité aiguë par inhalation est connu. Dans ce cas, cette classification doit remplacer la classification minimale

- selon la directive 67/548/CEE
	- Extrêmement inflammable ; R 12
	- **Très toxique : R 26**
- Dangereux pour l'environnement ; R 50.

b) mélanges (préparations) contenant du sulfure d'hydrogène :

■ Règlement (CE) n° 1272/2008 modifié

Les lots de mélanges classés, étiquetés et emballés selon la directive 1999/45/CE peuvent continuer à circuler sur le marché jusqu'au 1er juin 2017 sans réétiquetage ni réemballage conforme au CLP.

#### Protection de la population

- Article L. 1342-2, articles R. 5132-43 à R. 5132-73, articles R. 1342-1 à 1342-12 du Code de la santé publique :
	- détention dans des conditions déterminées (article R .5132-66) ;
- étiquetage (cf. Réglementation) ;
	- cession réglementée (articles R. 5132-58 et 5132-59).

#### Protection de l'environnement

#### - Installations classées pour la protection de l'environnement (ICPE) :

Les installations ayant des activités, ou utilisant des substances, présentant un risque pour l'environnement peuvent être soumises au régime ICPE. Pour savoir si une installation est concernée, se référer à la nomenclature ICPE en vigueur ; le ministère chargé de l'environnement édite une brochure téléchargeable et mise à jour à chaque modification (www.installationsclassees.developpement-durable.gouv.fr/La-nomenclature-des-installations.html). Pour plus d'information, consulter le ministère ou ses services (DREAL (Directions Régionales de l'Environnement, de l'Aménagement et du Logement) ou les CCI (Chambres de Commerce et d'Industrie)).

#### **Transport**

Se reporter entre autre à l'Accord européen relatif au transport international des marchandises dangereuses par route (dit " Accord ADR ") en vigueur au 1er janvier 2011 ( [www.developpement-durable.gouv.fr/-Transport-des-marchandises-.html](http://www.developpement-durable.gouv.fr/-Transport-des-marchandises-.html) ). Pour plus d'information, consulter les services du ministère chargé du transport.

#### Recommandations

Le sulfure d'hydrogène est un gaz très toxique et très inflammable. Des mesures de prévention et de protection particulièrement strictes s'imposent lors de son utilisation et de toute opération au cours de laquelle il peut apparaître.

#### Au point de vue technique

#### **Stockage**

- Stocker les bouteilles de sulfure d'hydrogène à l'air libre ou dans des locaux frais, munis d'une ventilation efficace, à l'abri de l'humidité et de toute source  $\mathbf{m}$  . d'ignition ou de chaleur (rayons solaires, flamme, étincelles...) et à l'écart des produits incompatibles (oxygène, tout produit oxydant).
- Fermer et étiqueter soigneusement les récipients.
- Interdire de fumer.
- Mettre le matériel électrique, y compris l'éclairage, en conformité avec la réglementation en vigueur.
- Prendre toutes dispositions pour éviter l'accumulation d'électricité statique.

#### Manipulation

Les prescriptions relatives aux zones de stockage sont applicables aux ateliers où est utilisé le sulfure d'hydrogène. En outre :

- Instruire le personnel des risques graves d'intoxication, d'incendie et d'explosion présentés par le sulfure d'hydrogène, des précautions à observer et des mesures à prendre en cas d'accident. Les procédures spéciales en cas d'accident feront l'objet d'exercices d'entraînement.
- Interdire l'accès des zones où existe un risque d'exposition aux personnes non autorisées.
- Effectuer en appareil clos ou sous hotte toute opération susceptible de dégager du sulfure d'hydrogène. Prévoir une aspiration du gaz à sa source d'émission, ainsi qu'une ventilation générale des locaux, tenant compte du fait que le gaz, plus lourd que l'air, se rassemble dans les parties basses.

Contrôler en continu la teneur de l'atmosphère en sulfure d'hydrogène et donner l'alarme dès que la concentration dépasse le seuil compatible avec la sécurité

Prévoir également des appareils de protection respiratoire autonomes isolants pour certains travaux de courte durée, à caractère exceptionnel, et pour les interventions d'urgence.

# Base de données FICHES TOXICOLOGIQUES

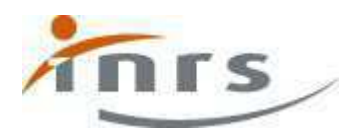

- Contrôler en continu la teneur de l'atmosphère en sulfure d'hydrogène et donner l'alarme dès que la concentration dépasse le seuil compatible avec la sécurité du personnel (10 ppm dans un atelier). Ne pas se fier à l'odeur, car le gaz provoque rapidement une anesthésie olfactive . Si possible, maintenir la concentration à des valeurs notablement plus faibles que la valeur limite d'exposition pour assurer simultanément la salubrité du local et le confort des salariés.
- Éviter l'exposition de la peau et des yeux. Mettre à la disposition du personnel des vêtements de protection, des gants et des lunettes de sécurité.
- Pour la manipulation et l'utilisation des bouteilles contenant le sulfure d'hydrogène, se conformer aux instructions du fabricant.
- Soumettre les installations à un entretien préventif programmé, axé sur l'étanchéité. Ne jamais utiliser une flamme pour détecter les fuites.
- Ne jamais procéder à des travaux sur et dans des cuves et réservoirs ou tout autre endroit susceptible de contenir ou ayant contenu du sulfure d'hydrogène sans appliquer strictement les précautions d'usage [\[20\]](file:///D:/Lotus/Domino/data/inrs_bdd_pdf_workdir/FicheTox_32_HTMLBODY.html#ancre_BiblioTexte) .
- Dès que l'alarme est donnée :
	- évacuer la zone contaminée, où seuls pourront dès lors pénétrer des opérateurs entraînés, munis d'un équipement de protection ;
	- supprimer toute source d'ignition potentielle ;
	- colmater la fuite et ventiler ;
	- réduire les vapeurs par pulvérisation d'un brouillard d'eau ;
	- empêcher l'évacuation du produit vers un caniveau, un égout ou tout endroit où son accumulation pourrait être dangereuse ;
- si la fuite provient d'une bouteille et ne peut pas être stoppée, déplacer celle-ci à l'air libre et laisser disperser le produit dans l'atmosphère.
- Éviter les rejets de sulfure d'hydrogène dans l'environnement.
- Dans tous les cas, traiter les déchets, résidus ou bouteilles endommagées dans les conditions autorisées par la réglementation (incinération sous contrôle rigoureux ou évacuation vers un site spécialisé).

#### Autres activités

La plupart des mesures préconisées ci-dessus sont applicables aux opérations où le sulfure d'hydrogène peut apparaître de manière inattendue, en particulier lors des interventions en espace confiné. Ces opérations devraient être réalisées uniquement par du personnel bien informé, respectant scrupuleusement les mesures de prévention, notamment :

- la présence de deux travailleurs au moins sur le lieu de travail ;
- le maintien, à proximité immédiate, d'un appareil de protection respiratoire pour chaque opérateur ;
- l'utilisation d'un système de détection du gaz.

#### Au point de vue médical

- À l'embauchage, éviter d'exposer les personnes présentant des affections respiratoires, neurologiques ou oculaires chroniques.
- Lors des examens ultérieurs, étudier ces diverses fonctions ; rechercher en particulier tout signe traduisant un effet irritant sur les muqueuses (oculaire et respiratoire) ou des troubles digestifs. En fonction des effets constatés, une radiographie pulmonaire ou des épreuves fonctionnelles respiratoires pourront être demandées.
- En cas d'inhalation, faire évacuer immédiatement la victime de la zone polluée : les secouristes devront se mettre eux-mêmes à l'abri de tout risque d'intoxication (possibilité d'intoxications collectives mortelles) et d'explosion. Maintenir la victime au repos et en position latérale de sécurité si elle est inconsciente. Transférer en milieu hospitalier, par ambulance médicalisée, pour surveillance et traitement symptomatique.
- En cas de projection oculaire, laver immédiatement et abondamment à l'eau et consulter un ophtalmologiste.

#### Bibliographie

- 1 | Hydrogen sulfide Fiche n° 313. In : base de données de sécurité CHE- MINFO. Hamilton, Centre Canadien d'Hygiène et de Sécurité (CCHS), 1994.
- 2 | Fiche de données de sécurité n° 037 Sulfure d'hydrogène. Paris : L'Air liquide ; 1990.
- 3 | Kirk-Othmer Encyclopedia of Chemical Technology, 3 th ed. Vol. 22. New York : Wiley Interscience ; 1983 : 114-122.
- 4 | Encyclopédie des gaz LAir liquide. New York : Elsevier ; 1976 : 933-940.
- 5 | Matheson gas data book, 6 <sup>th</sup> ed. Secausus : Matheson Gas Products ; 1980 : 408-415.
- 6 | Hydrogène sulfuré. Fiche 014. In : MétroPol. Métrologie des polluants. INRS, 2004 ( [www.inrs.fr/metropol/](http://www.inrs.fr/metropol/) ).
- 7 | Hydrogen Sulfide. Method 1008. In : Sampling and Analytical Methods. OSHA, 2006 ( [www.osha.gov/dts/sltc/methods/index.html](http://www.osha.gov/dts/sltc/methods/index.html) ).
- 8 | Beauchamp RO et al. A critical review of the literature on hydrogen sulfide toxicity. CRC Critical Reviews in Toxicology. 1984; 13 (1): 25-97.
- 9 | NIOSH Criteria for a recommended standard. Occupational exposure to hydrogen sulfide. Cincinnati : DEHW (NIOSH) : 1977 : 149 p.
- 10 | Environmental Health Criteria n° 19 Hydrogen sulfide. Genève : OMS ; 1981 : 49 p.

20 | Cuves et réservoirs. Recommandation CNAMTS R 435. Paris : INRS ; 2008.

11 | Saillenfait AM, Bonnet P, De Ceaurriz J - Effects of inhalation exposure to carbon disulfide and its combination with hydrogen sulfide on embryonal and fetal development in rats. Toxicology Letters . 1989 ; 48 : 57-66.

12 | Jappinen R, Tenhunen R - Sulphide poisoning : blood sulphide concentration and changes in haem metabolism. British Journal of Industrial Medicine . 1990 ; 47 : 283-285.

13 | Savolainen H - Mécanismes de la toxicité de l'hydrogène sulfuré. Communication présentée au VII e Symposium international sur la santé au travail dans la production de fibres artificielles organiques. Cahiers de Notes Documentaires. 1990 ; 139 : 453-455.

- 14 | Schwander D Œdème pulmonaire toxique après inhalation d'hydrogène sulfuré. Cahiers d'Asthésiologie . 1972 ; 20 (7) : 785-792.
- 15 | Larcan A et al. Intoxication collective gravissime par l'hydrogène sulfuré dans une tannerie. Archives des Maladies Professionnelles . 1963 ; 24 (6) : 550-553.
- 16 | Ellenhorn MJ, Barceloux DG Medical Toxicology. Diagnosis and treatments of human poisoning. New York : Elsevier ; 1988 : 836-840.
- 17 | Glass DC A review of the health effects of hydrogen suiphide exposure. Annals of Occupational Hygiene . 1990 ; 34 (3) : 323-327.
- 18 | Jappinen R et al. Exposure to hydrogen sulphide and respiratory function. British Journal of Industrial Medicine . 1990 ; 47 (2) : 824-828.
- 19 | Hydrogen sulfide. Method 6013. In: NIOSH Manual of Analytical Methods (NMAM), 4<sup>th</sup> ed. NIOSH, 1994 (www.cdc.gov/niosh/nmam)

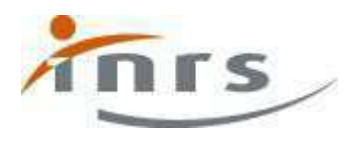

20 | Cuves et réservoirs. Recommandation CNAMTS R 435. Paris : INRS ; 2008.

#### Auteurs

N. Bonnard, T. Clavel, M. Falcy, A. Hesbert, D. Jargot, M. Reynier, S. Robert, O. Schneider

#### Historique des révisions

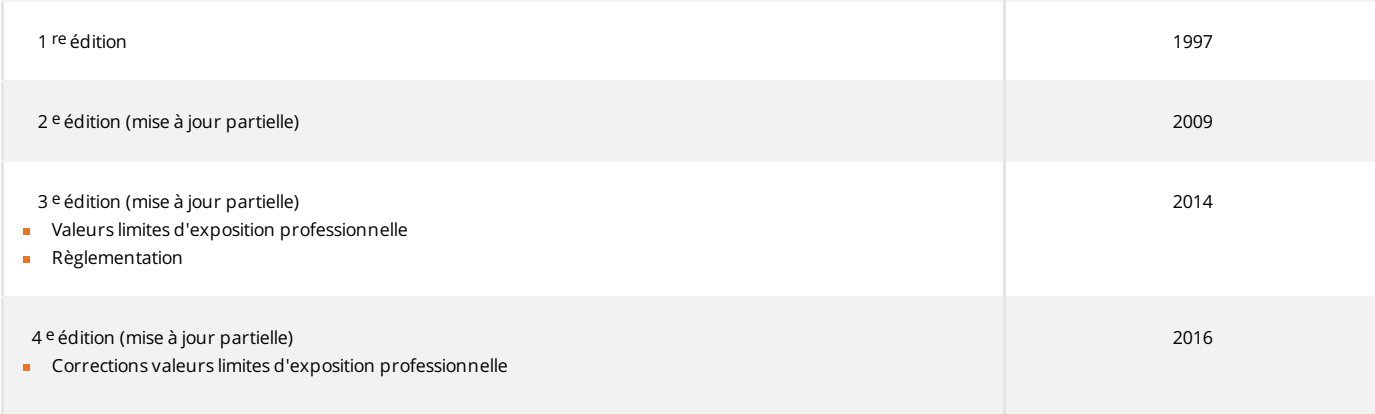

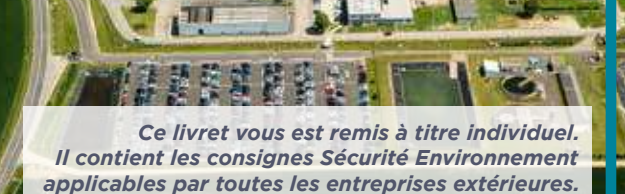

**AIRCRAFT ENGINES** 

# LIVRET D'ACCUEIL ENTREPRISES EXTÉRIEURES

Villaroche

Une des premières règles de la prévention **le bon sens !**

Si vous souhaitez des renseignements complémentaires, n'hésitez pas à contacter votre interlocuteur Sécurité/Environnement Safran Aircraft Engines au 01 60 59 84 97 ou 438497

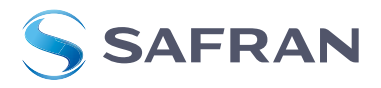

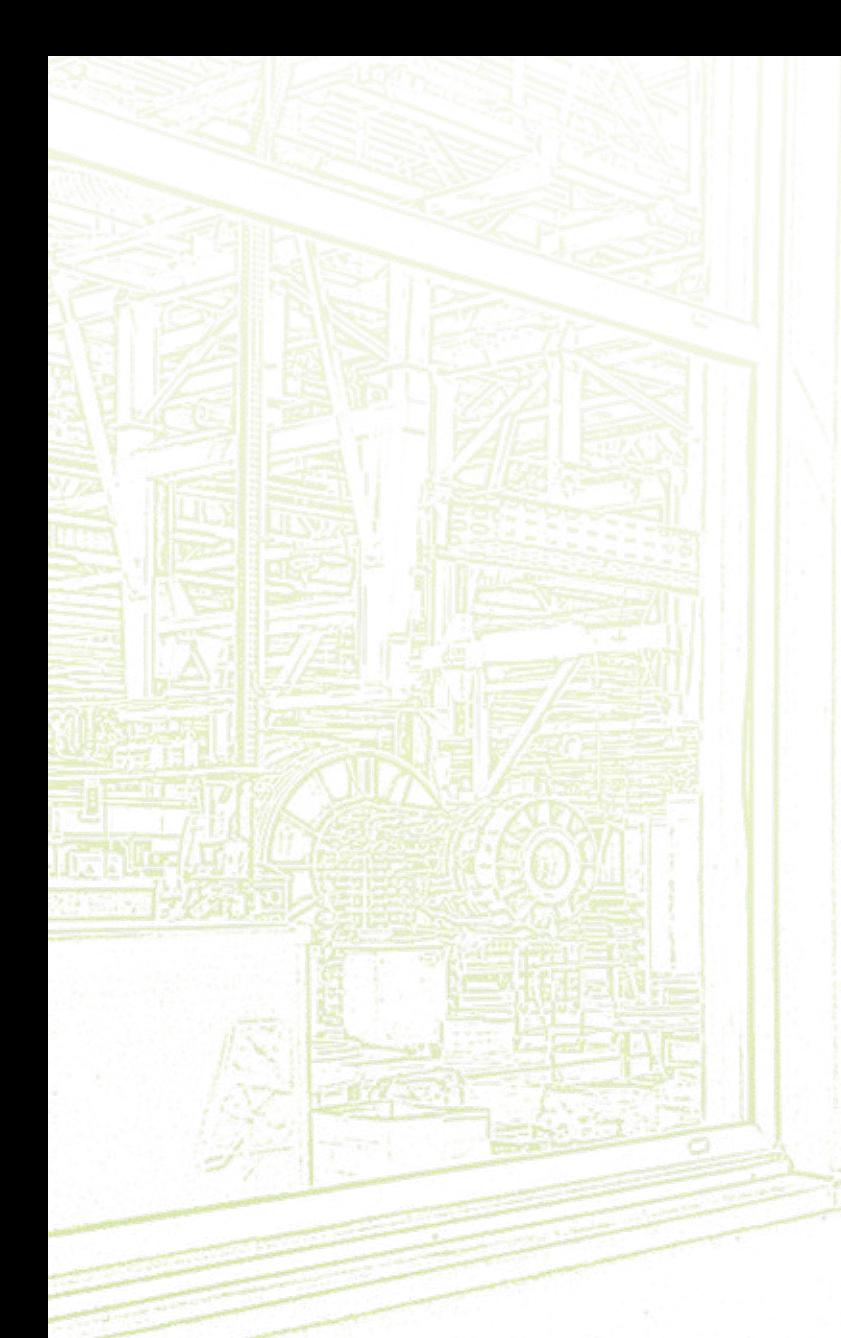

# **SOMMAIRE**

**5**

**6**

**7**

**8**

**18**

**19**

**20**

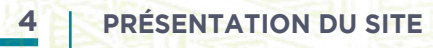

**PLAN DU SITE**

**PLAN DE PRÉVENTION** 

**BALISAGE / SIGNALISATION**

**SÉCURITÉ : LES RISQUES**

**PICTOGRAMMES DU SITE**

**PROTECTION DE L'ENVIRONNEMENT** 

**ATTESTATION D'INFORMATION** 

PRÉSENTATION PLAN DU SITE

**Le site industriel de Villaroche** s'étend sur un terrain de 96 hectares situé sur les communes de Réau et de Montereau-sur-le-Jard, à quelques kilomètres au Nord de Melun, et compte une centaine de bâtiments.

**Les activités** de l'établissement Safran Aircraft Engines Villaroche portent sur les études, les essais, le montage et l'après vente des moteurs aéronautiques civils et militaires.

**D'autres sociétés** du Groupe sont aussi présentes sur le site : Safran Electrical & Power et le Musée Safran.

Le site dispose d'un **service Santé au Travail** ouvert de 6h30 à 21h15 et d'un **service Incendie** présent 24h/24h pendant toute l'année.

#### **CONSIGNES DE SÉCURITÉ INDUSTRIELLE**

- Le badge de la société doit être porté de manière apparente et constante
- Cet établissement est sous vidéo surveillance
- Il est interdit de photographier et de filmer
- Toute introduction de matériel informatique dans l'établissement doit être déclarée

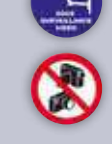

Visiteur

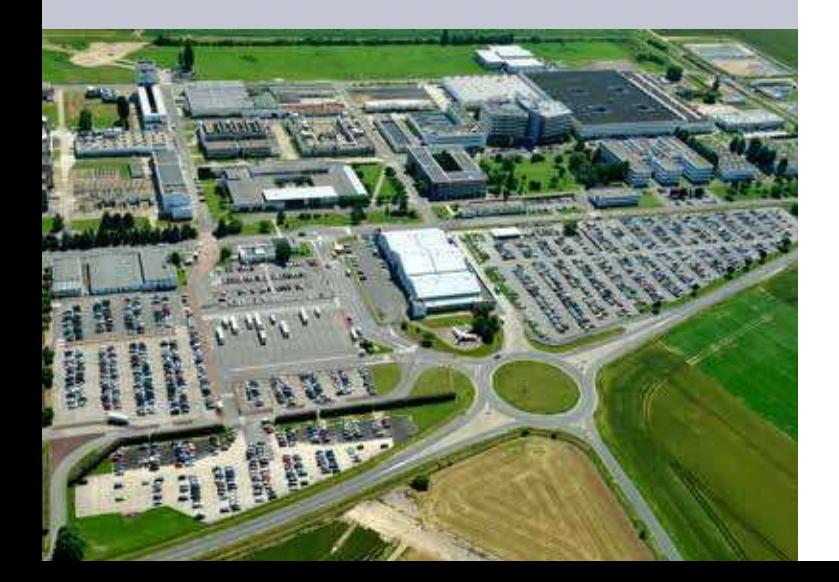

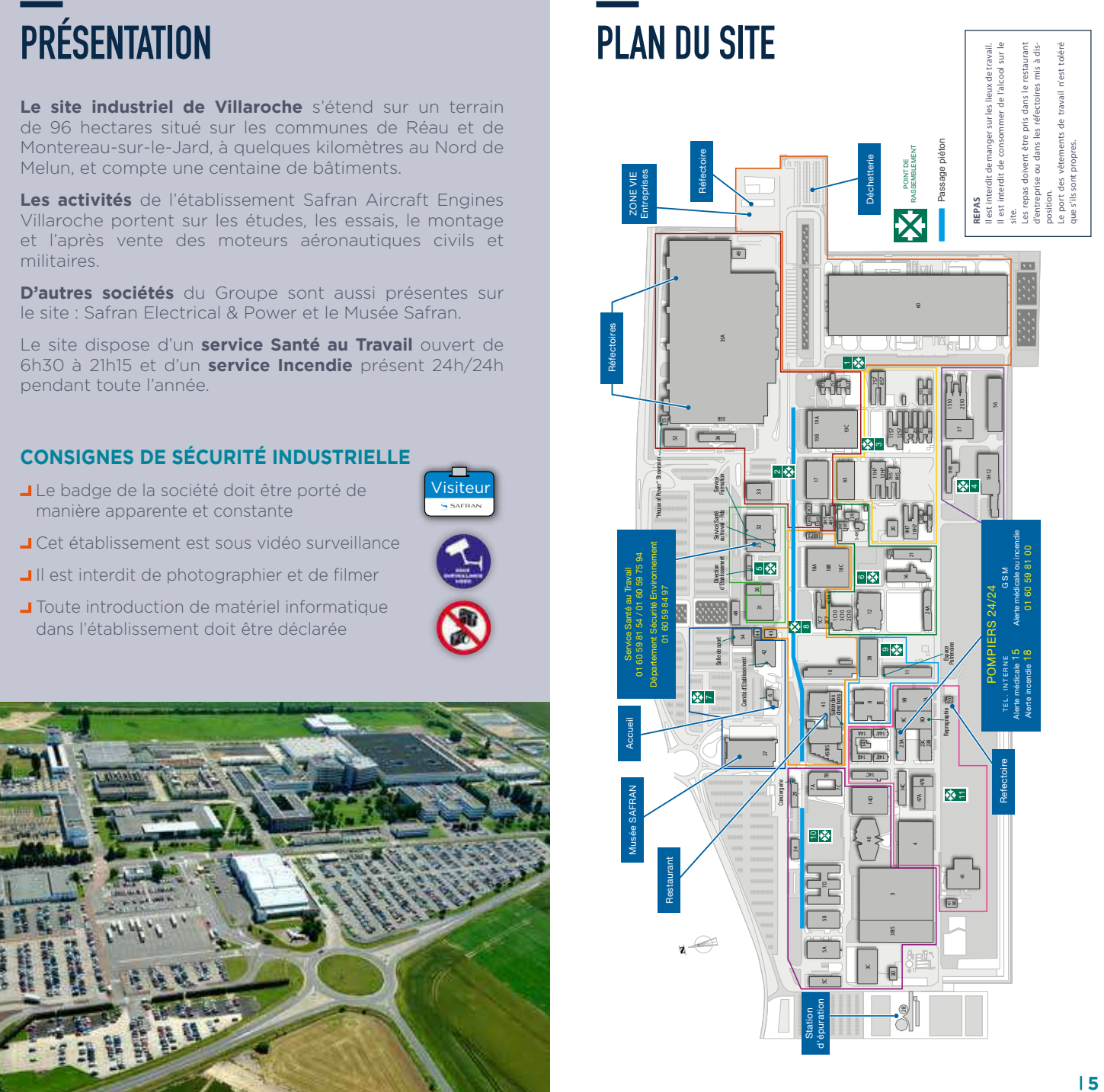

Avant toute intervention, l'entreprise extérieure doit :

- se faire connaitre auprès du responsable du secteur et de valider avec lui la réalisation de l'intervention
- être en possession d'un document lui permettant de réaliser sa prestation :

#### **le Plan de Prévention (PdP)**

#### **OBJECTIF**

Prévenir les risques liés à l'interférence entre les activités, les installations et matériels des diférentes entreprises présentes sur un même lieu de travail, et identifier les mesures de prévention et les responsabilités de chacun.

#### **LES ACTEURS**

Le **PdP** est renseigné conjointement par le responsable des travaux, le responsable de l'entreprise extérieure et. le cas échéant, le responsable du secteur d'intervention.

Vous devez toujours avoir un exemplaire du **PdP** à proximité du chantier.

#### **LES MESURES DE PRÉVENTION**

Elles sont indiquées dans le PdP pour les risques d'interférence identifiés. Elles sont complémentaires à celles liées à votre activité (notamment le port des EPI obligatoires).

#### **LA FICHE D'ANALYSE DE RISQUES COMPLÉMENTAIRES (FARC)**

Une FARC doit être complétée en cas de :

- Nouveau sous-traitant ou mode opératoire
- Mesures de prévention inadaptées ou insuffisantes dans le PdP initial
- En complément du PdP annuel pour les travaux dangereux ou de maintenance

# PLAN DE PRÉVENTION BALISAGE - SIGNALISATION

L'entreprise extérieure doit prendre toutes les mesures nécessaires pour garantir une zone de sécurité autour de son chantier par l'intermédiaire d'un balisage adapté

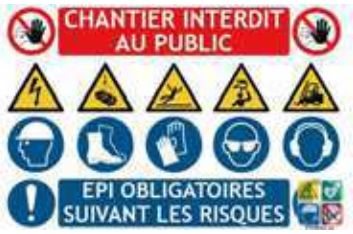

- Le balisage doit permettre la circulation des piétons
- Le balisage doit être visible de nuit lorsqu'il est situé sur une voie de circulation extérieure

#### **NE PAS CONFONDRE**

Signalisation et Balisage !

Un balisage adapté doit permettre de signaler le danger mais également, en fonction de l'importance du risque, d'empêcher physiquement une personne de le franchir sans une action volontaire.

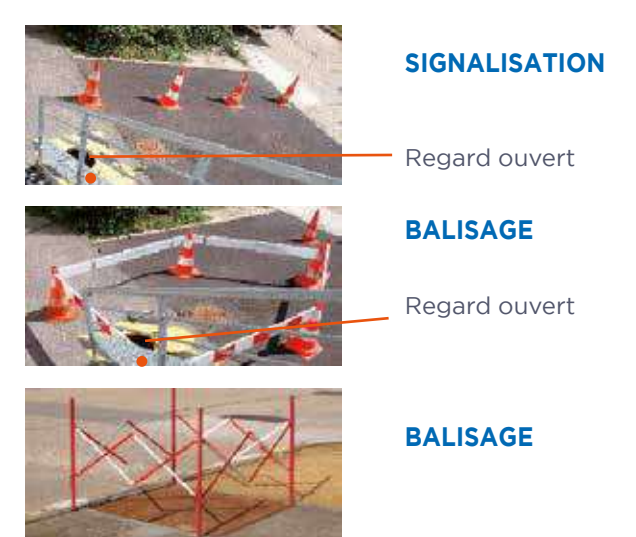

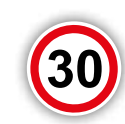

# LE RISQUE LIÉ À LA CIRCULATION

### **VÉHICULES**

- Le code de la route s'applique sur l'intégralité du site
- Attacher la ceinture et ne pas téléphoner au volant
- Soyez prudents vis-à-vis des piétons
- Les voies piétonnes sont strictement interdites aux véhicules, sauf pour raisons de service, en roulant au pas et avec les feux de détresse allumés
- Le stationnement en dehors des parkings identifiés est interdit
- Les véhicules à moteur thermique sont interdits à l'intérieur des bâtiments

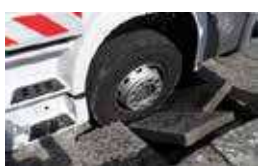

- Respecter les emplacements réservés aux handicapés
- Le stationnement doit se faire dans la position de sécurité maximale : prêt à repartir

#### **ATTENTION !**

Sur le site, il existe de nombreuses galeries techniques en dehors des voies de circulation abritant des câbles, des conduites de chaufage, des conduites de kérosène, etc. Il est strictement interdit de rouler ou de stationner dessus.

#### **PIÉTONS**

- Circuler sur les trottoirs et les voies piétonnes
- Traverser sur les passages protégés
- Attention aux sols glissants (souillures, plaques d'égouts, marquages...) et aux irrégularités du sol (trous, galeries...)

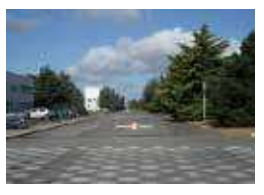

Prudence à proximité des engins en manœuvre

#### **Vous êtes vulnérable, ne l'oubliez pas !**

#### **VÉLOS**

Les vélos sont interdits dans les bâtiments et sur les voies piétonnes. Seuls les tricycles sont autorisés dans les bâtiments.

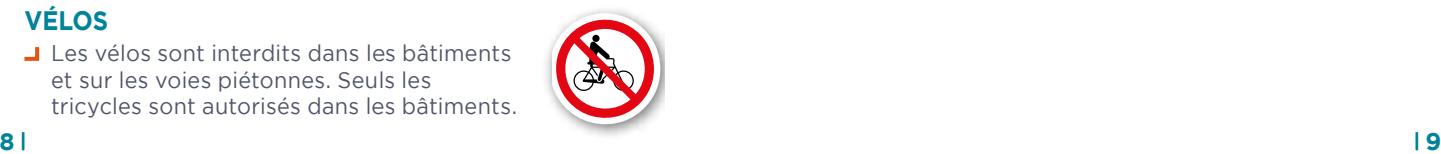

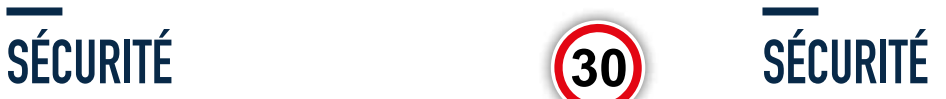

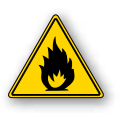

# LE RISQUE INCENDIE

L'incendie est un risque très important sur le site du fait **de la présence de carburant et de produits inflammables dans de nombreux bâtiments.**

#### **PRÉVENTION DU RISQUE INCENDIE**

- **Respecter les interdictions de fumer**
- Ne pas encombrer les accès aux movens d'extinction
- Les issues de secours doivent être en permanence dégagées
- **J** Pour tout travail par point chaud (soudure, meulage...), un permis de feu est obligatoire

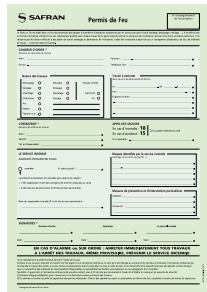

#### **ATTENTION !**

Les travaux ne peuvent commencer sans la visite préalable des pompiers.

#### **EN CAS D'INCENDIE**

- **Evacuer dans le calme et sans courir**
- Ne pas utiliser les ascenseurs
- Donner ou faire donner l'alerte
- **A** Rejoindre le point de rassemblement incendie

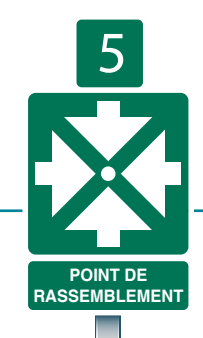

*(Se reporter au plan du site sur ce même document pour connaître votre point de rassemblement)*

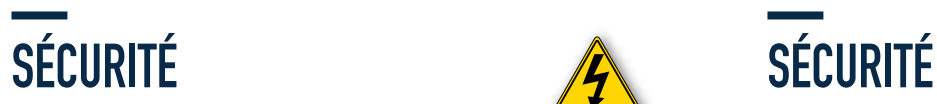

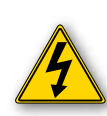

# LE RISQUE ÉLECTRIQUE

L'électricité peut provoquer des brûlures, des hémorragies, des arrêts respiratoires et peut donc tuer !

NOTA : Ne pas toucher une personne électrisée

#### **POUR INTERVENIR SUR UNE INSTALLATION ÉLECTRIQUE IL FAUT :**

- **Etre habilité (cette habilitation peut être** demandée à tout moment)
- **J** Ne pas travailler sous tension (sauf mesurage)
- Avant toute intervention, vérifier que la consignation a été réalisée
- Après intervention, refermer les armoires à clé

# LA CONSIGNATION - DÉCONSIGNATION

#### **QUAND**

Pour toute intervention sur un ouvrage alimenté par une source d'énergie ou un fluide.

#### **POURQUOI**

Pour garantir la sécurité des intervenants en condamnant l'installation.

#### **ACTEUR**

Le chargé de consignation doit:

- Séparer les énergies
- **J** Condamner l'installation
- U Vérifier l'absence de tension ou de source d'énergie
- **Afficher sur l'installation un panneau** de consignation

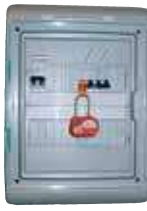

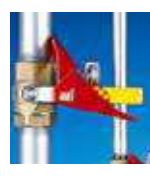

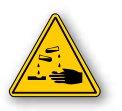

# LE RISQUE CHIMIQUE

- **T** Transmettre au conducteur de travaux la liste des produits utilisés et les Fiches de Données Sécurité (FDS)
- $\Box$  Avant d'utiliser un produit. consulter la Fiche de Données Sécurité (FDS)
- **Respecter les précautions** d'utilisation (port des EPI) et

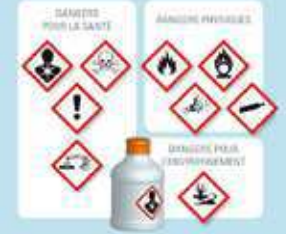

les règles de stockage, d'incompatibilités, de rétention et d'étiquetage

 Utiliser des bacs de rétention ou des armoires de stockage munies de bacs de rétention

#### **INCOMPATIBILITÉS DE STOCKAGE**

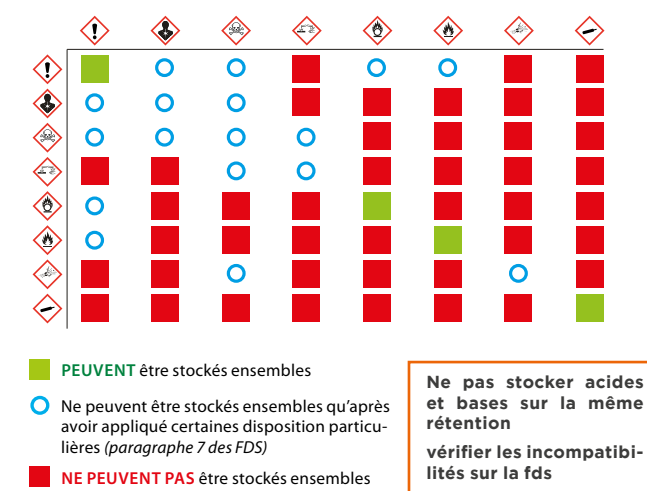

#### **ATTENTION !**

- En cas de déversement accidentel sur le sol, utiliser des produits absorbants
- En cas de déversement important, prévenir les pompiers

# CALCUL DES VOLUMES DE RÉTENTION

#### **STOCKAGE DE CONTENANTS DE VOLUME UNITAIRE SUPÉRIEUR À 250 LITRES**

Le volume de la rétention doit être égal à la plus grande des valeurs suivantes :

- **100 %** du volume du plus grand.
- Ou **50 %** du volume total des contenants.

#### **STOCKAGE DE CONTENANTS DE VOLUME UNITAIRE INFÉRIEUR OU ÉGAL À 250 LITRES**

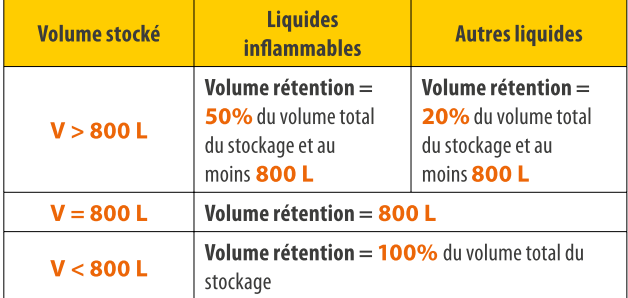

#### **COMPRENDRE L9ÉTIQUETTE**

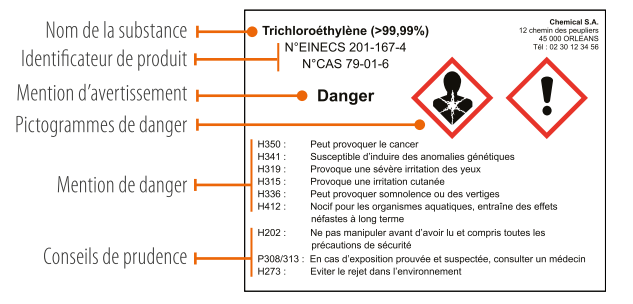

- Tout flacon doit être étiqueté !
- Même en l'absence de pictogramme de danger, un produit chimique se manipule avec précaution.

# SÉCURITÉ SÉCURITÉ

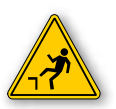

# LE RISQUE DE CHUTE DE HAUTEUR

- Privilégier l'utilisation de matériels équipés de protections collectives (nacelle, échafaudage, plate-forme, garde-corps...)
- Le matériel doit être conforme, vérifié et en bon état
- La zone doit être balisée

En cas d'impossibilité de recours à une protection collective ou d9intervention en dehors de la zone sécurisée par la protection collective, utiliser les protections individuelles (harnais, casque adapté...). Définir et vérifier dans ce cas, avec le donneur d'ordre, les points d'ancrage et leur solidité lors de la visite du PdP.

#### **ECHELLES ET ESCABEAUX**

- lactive travaux sur des échelles ou des escabeaux sont proscrits. En cas d'impossibilité de faire autrement, s'adresser à votre donneur d'ordre Safran Aircraft Engines pour réalisation d'une FARC.
- Les échelles doivent être utilisées uniquement comme moyen d'accès
- Les échelles doivent dépasser en partie haute de 1 mètre le point d'appui et être fixées de manière efficace

#### **ECHAFAUDAGE**

 Le personnel affecté au montage doit être compétent et spécifiquement formé

#### **NACELLE**

- Port du casque avec mentonnière obligatoire
- Autorisation de conduite adaptée à la nacelle utilisée
- Une personne présente au pied de la nacelle guidant le conducteur pour les nacelles multidirectionnelles

#### **EXCEPTIONNELLEMENT**

Safran Aircraft Engines peut-être amené à prêter du matériel lui appartenant pour l'exécution de prestation. Dans ce cas, un protocole de prêt est signé entre l'entreprise extérieure et Safran Aircraft Engines.

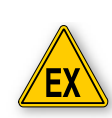

# LES RISQUES D'EXPLOSION

#### **LES ZONES «ATEX»**

Une zone ATEX *(pour ATmosphère EXplosive)* est un lieu dans lequel a été identifié un risque possible d'explosion consécutif à la présence de substances inflammables sous forme de gaz, vapeurs ou poussières.

#### **QUELQUES RÈGLES SIMPLES APPLICABLES DANS CES ZONES**

- **I** Interdiction de fumer ou de vapoter
- I Interdiction d'utiliser les téléphones portables
- Mise en place de matériel électrique certifié «ATEX»
- Ventilation des zones concernées

#### **DES MESURES DE PRÉVENTION POUR :**

- Empêcher la formation d'atmosphère explosive
- **Eviter l'inflammation si le point est inévitable**
- **J** Vérifier l'absence de tension
- Atténuer les effets d'une explosion dans l'intérêt de la santé et de la sécurité du personnel

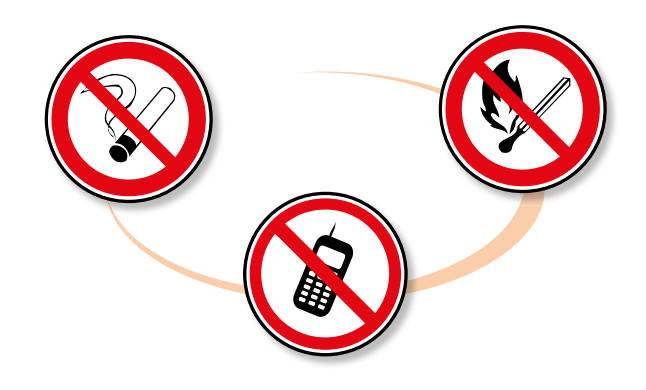

*La liste des zones ATEX figure en annexe du plan de prévention.*

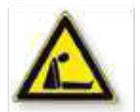

# LES RISQUES EN MILIEU CONFINÉ

Des zones ou espaces confinés avec risque potentiel d'anoxie ont été identifiés sur le site.

Les accès dans ces zones sont réglementés et peuvent nécessiter la réalisation d'un permis « espace confiné » visé par le service incendie.

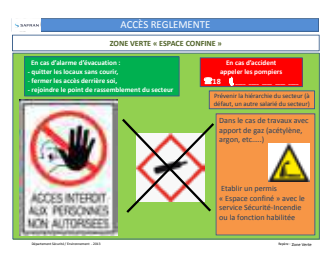

#### **LES ZONES CONCERNÉES ONT ÉTÉ IDENTIFIÉES SUR LE SITE ET CLASSIFIÉES :**

La liste de ces zones figure en annexe du plan de prévention.

#### **ZONE VERTE**

- **Prévenir le responsable du secteur**
- Etablir un permis « espace confiné » en cas d'intervention avec apport de gaz. (ex. : argon, hélium, acétylène...).

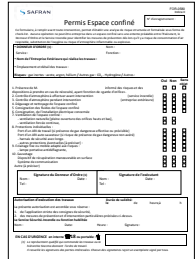

#### **ZONE ORANGE**

- Intervention à 2 personnes
- Etablir un permis « espace confiné » pour tous travaux dans ces zones.

#### **ZONE ROUGE**

Etablir un permis espace confiné pour accéder ou pour toute réalisation de travaux.

# LE RISQUE AMIANTE

Respirer la poussière d'amiante est dangereux pour la santé.

Il est interdit de percer, de gratter ou de réaliser des travaux susceptibles de libérer des fibres d'amiante.

La liste du reliquat amiante bâtiment figure en annexe du plan de prévention.

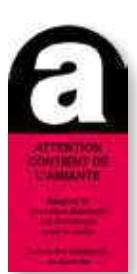

# LE RISQUE BRUIT

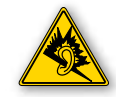

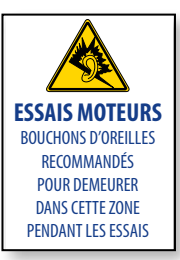

Le bruit peut provoquer des lésions irréversibles.

Portez vos protections auditives dans les zones bruyantes et lors de vos travaux générateurs de bruit.

# LE RISQUE LIÉ AUX ENGINS DE MANUTENTION

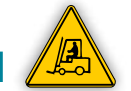

La conduite des chariots automoteurs à conducteur porté et des plates-formes élévatrices est soumise à autorisation de conduite signée par votre employeur (adaptée à l'engin utilisé).

#### **CETTE AUTORISATION PEUT VOUS ÊTRE DEMANDÉE À TOUT MOMENT !**

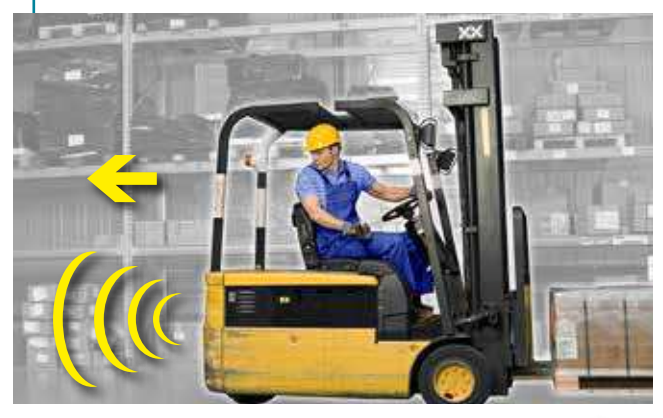

# LE RISQUE MANUTENTION AÉRIENNE

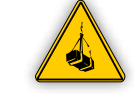

L'utilisation des palans est réservée au personnel formé. Les palans Safran Aircraft Engines ne doivent pas être utilisés sans protocole de prêt.

# SÉCURITÉ SÉCURITÉ

# LE RISQUE EN FOUILLE

Pour toutes excavations ou tranchées, **un permis de fouille doit être réalisé.**

- La fouille doit être **balisée**
- **Le port du casque est obligatoire** pour les travaux en fouille.

#### **Attention !**

Le site a été bombardé pendant la guerre. En cas de découverte d'objet métallique suspect lors de fouilles sur le site :

#### **ARRETER IMMEDIATEMENT LES OPERATIONS EN COURS ET ALERTER LES POMPIERS DU SITE.**

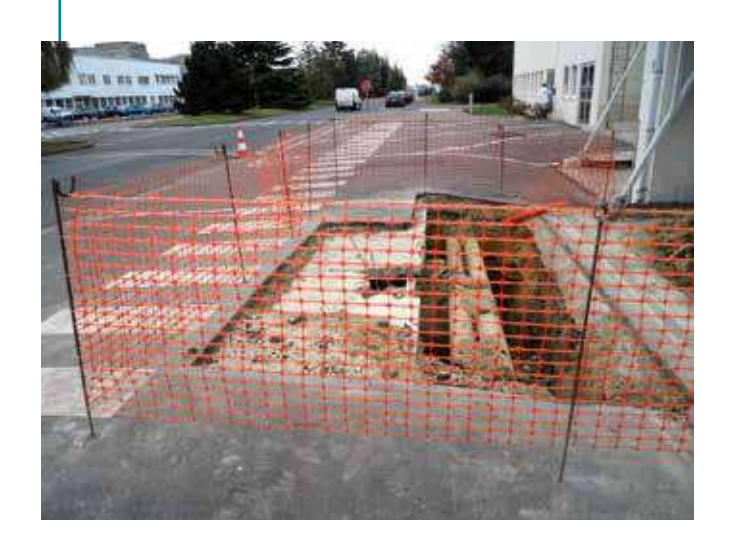

#### LES PANNEAUX D'AVERTISSEMENT **ET DE SIGNALISATION DES RISQUES OU DES DANGERS**

Ils sont triangulaires et caractérisés par un pictogramme noir sur fond jaune, avec une bordure noire.

#### **LES PANNEAUX DE SIGNALISATION INCENDIE**

Ils sont rectangulaires ou carrés et caractérisés par un pictogramme blanc sur fond rouge.

#### **LES PANNEAUX DE SECOURS ET DE SAUVETAGE**

Ils sont rectangulaires ou carrés et représentés par un pictogramme blanc sur fond vert.

#### **LES PANNEAUX D'INTERDICTION**

Ils sont ronds et représentés par un pictogramme noir sur fond blanc et par une bordure et une bande rouge.

#### **LES PANNEAUX D'OBLIGATION**

Ils sont ronds et caractérisés par un pictogramme blanc sur fond bleu.

Exemple : le port des chaussures de sécurité est obligatoire dans les ateliers et les bancs d'essai.

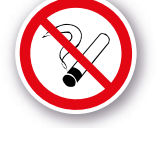

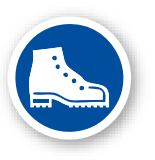

# LES PICTOGRAMMES DU SITE PROTECTION DE L'ENVIRONNEMENT

#### **LE TRI SÉLECTIF**

Respecter le tri sélectif mis en place sur le site.

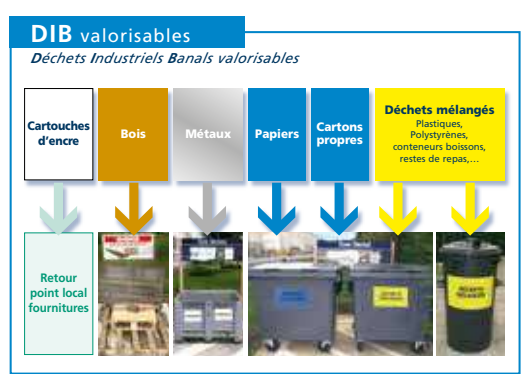

#### **DID**

*Déchets Industriels Dangereux*

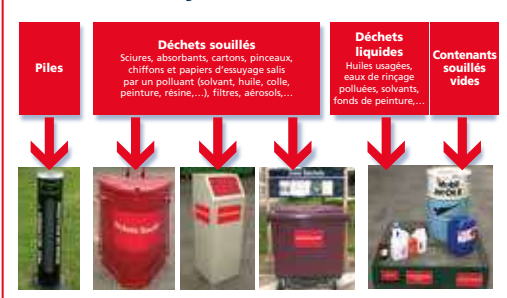

Une déchetterie est à votre disposition pendant ses heures d'ouverture à l'Est du site (voir plan).

#### **Dans les bureaux**

- Les **poubelles bleues** pour le papier
- Les **poubelles grises** pour les autres déchets (papier calque, chemises en plastique, mouchoirs, classeurs, pochettes, gobelets, etc.)

#### **ÉCONOMIE D9ÉNERGIE**

Limitez les consommations d'énergie (électricité, eau, air comprimé, gaz).

#### **SIGNALEZ TOUTE FUITE !**

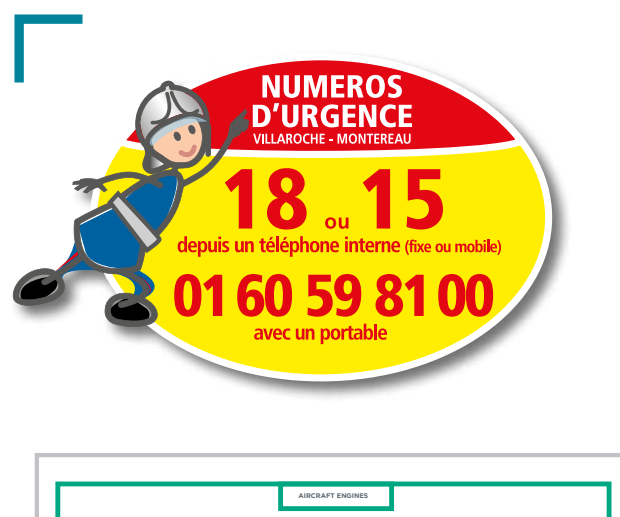

#### LES **FRÈGLES VITALES**<br>**SUDE SÉCURITÉ** DE SÉCURITÉ ø **Je respecte les sécurités machines.** ø **Je ne franchis jamais un balisage sans autorisation.** ø **Je me protège contre le risque de chute de hauteur.** ø **Je n'interviens jamais sur un équipement sans habilitation sécurité.** ø **Je porte mes EPI indiqués par les consignes de sécurité. SAFRAN**

Site de Villaroche Rond-Point René Ravaud - Réau 77550 Moissy-Cramayel - France www.safran-group.com

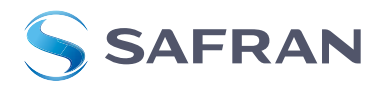